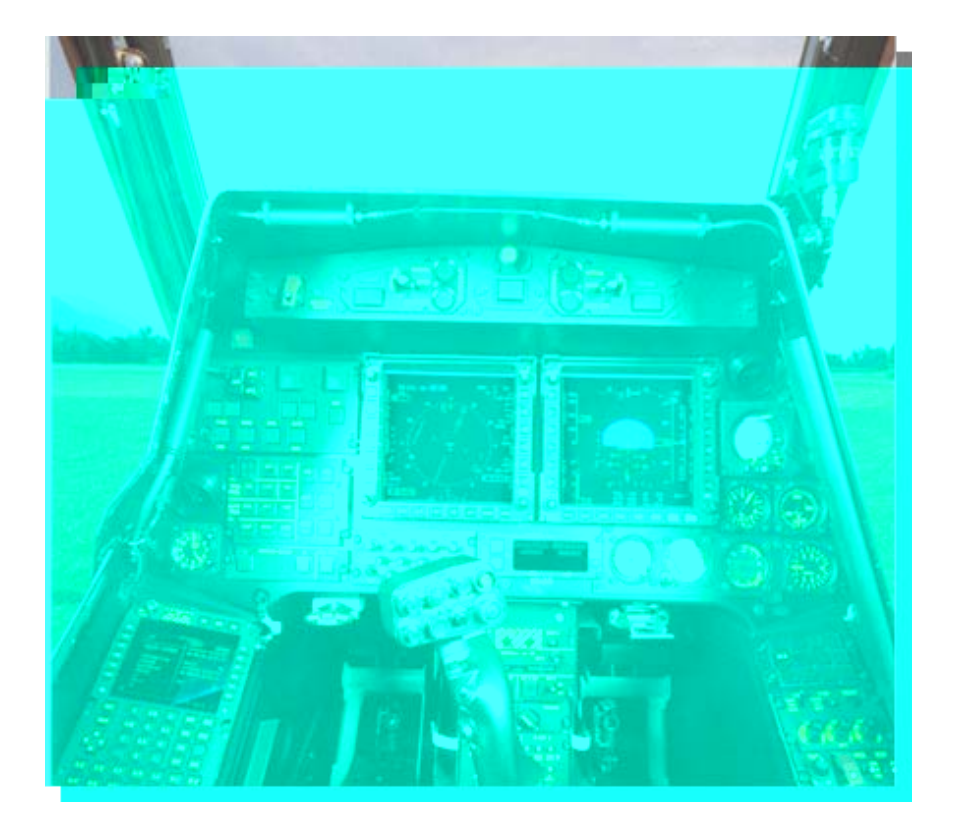

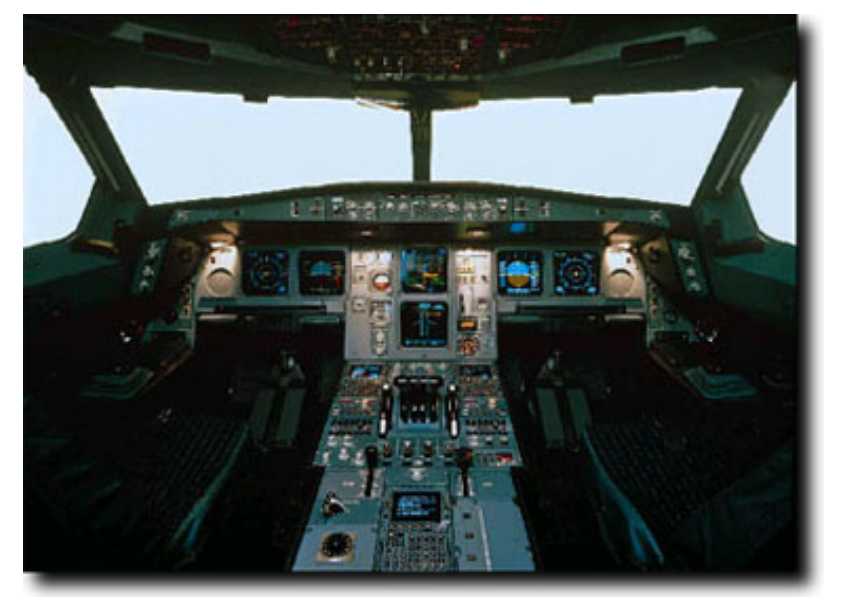

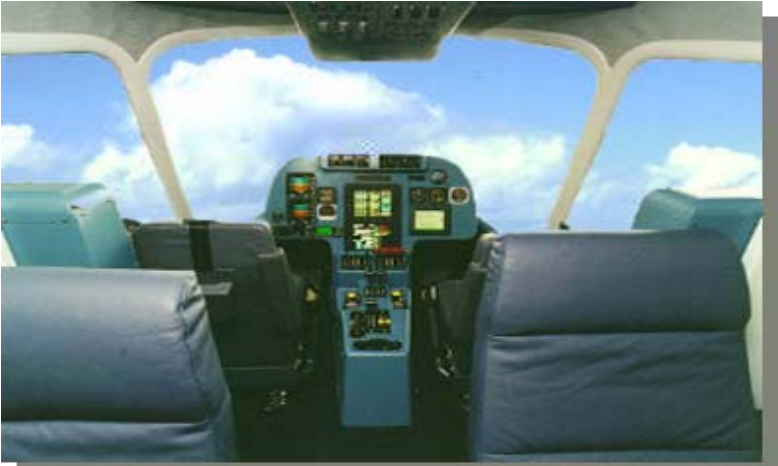

#### **PPL-C Technik InstrumenteHinweise**

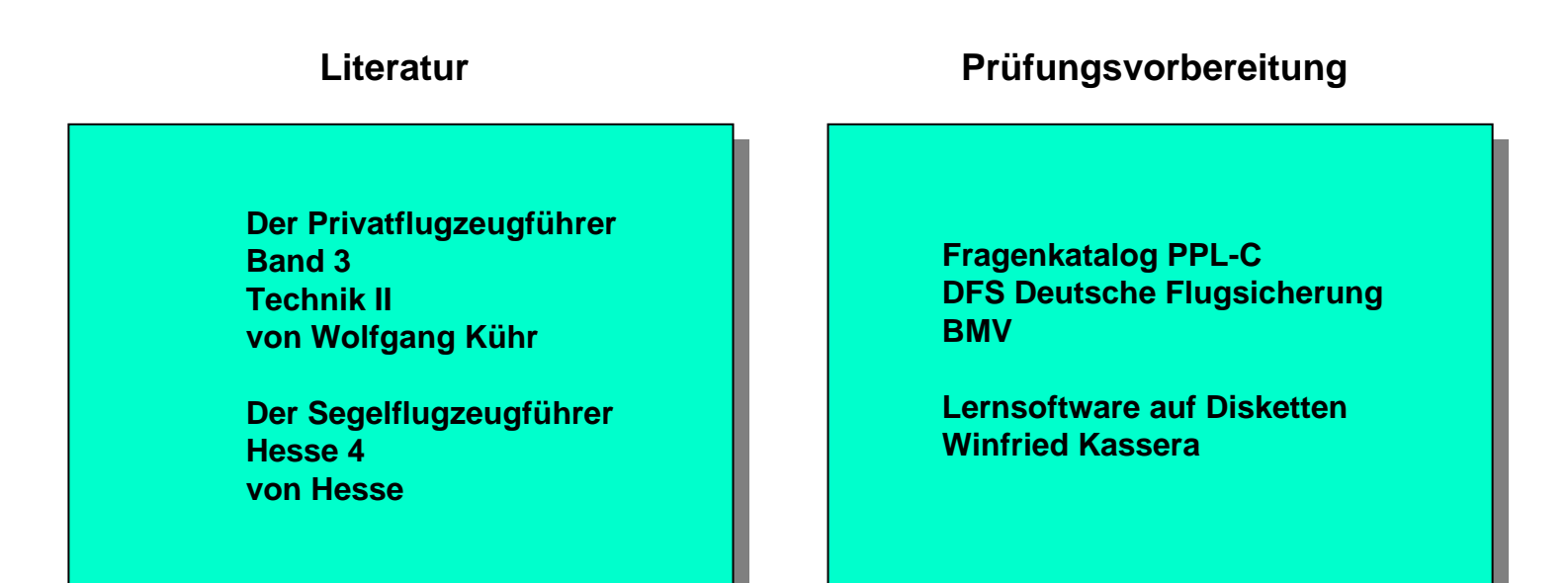

**Abbildungen und Graphiken sind teilweise den oben beschriebenen Büchern entnommen !**

**Folien zu finden unter:**

**http://www.wetzel-technology.de/files/SFW**

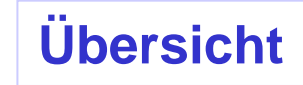

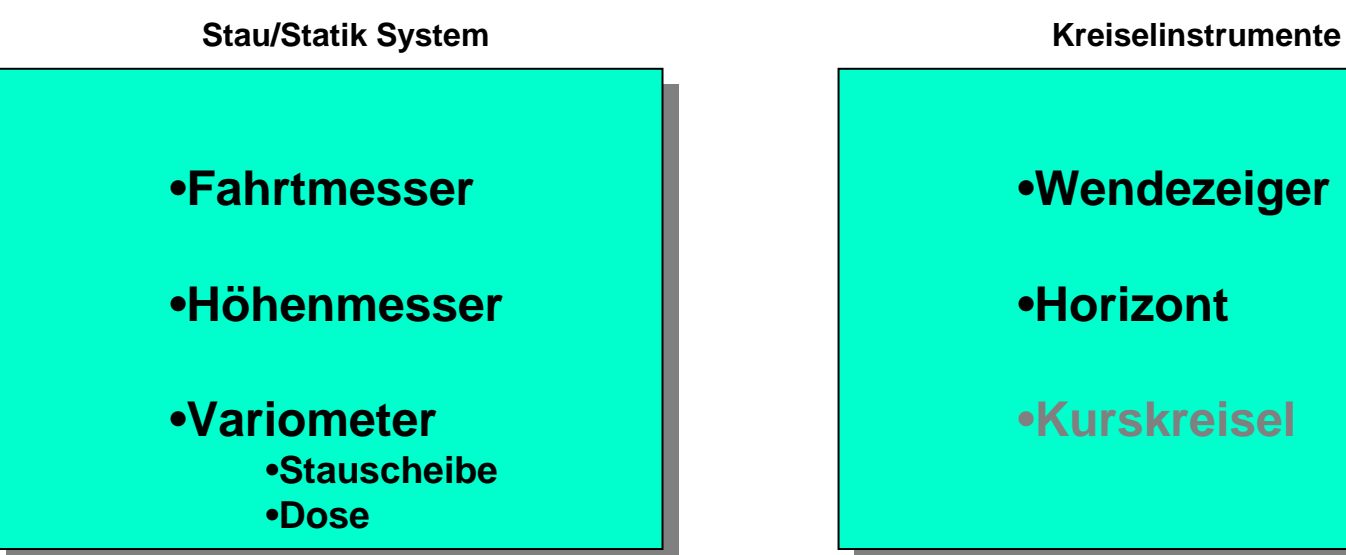

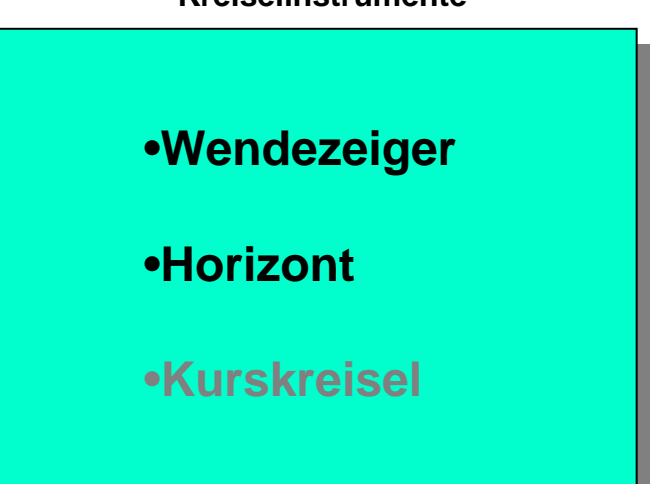

**Sonstiges**

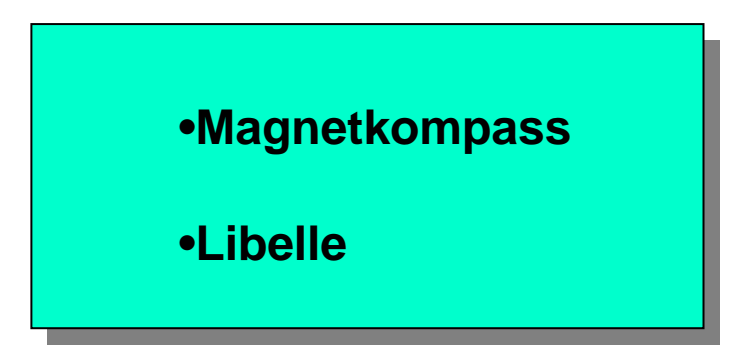

# **PPL-C Technik Instrumente Stau/Statik System Ausgleichsgefäß Höhenmesser Vario Fahrtmesser** ASW-20 25  $300<sub>1</sub>$ **Static PortStatischer Druck**

**Gesamtdruck**

**Statischer Druck <sup>+</sup>Staudruck**

**Static Port**

# **Stau/Statik System**

#### **PPL-C Technik Instrumente**

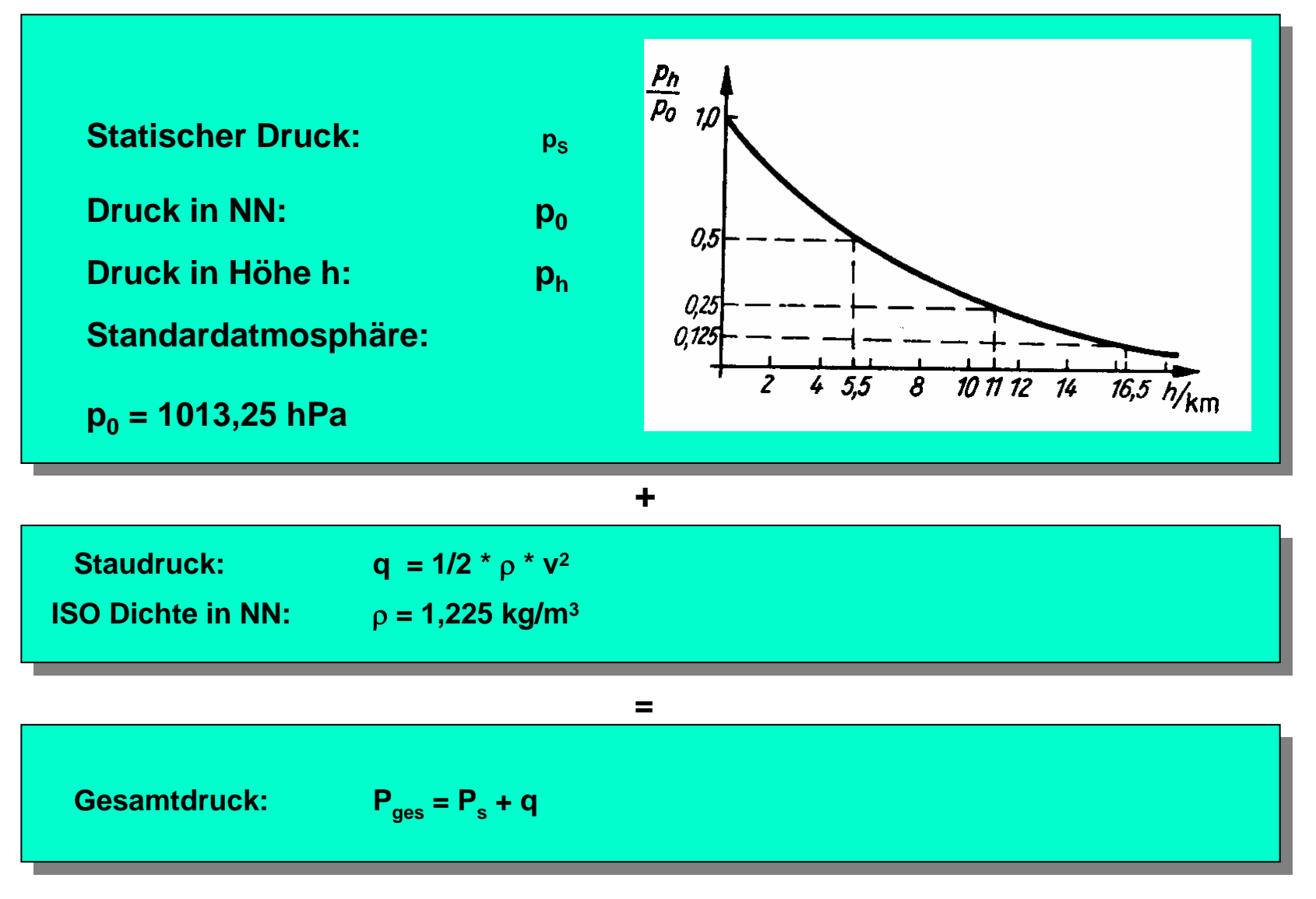

# **Stau/Statik System**

# **PPL-C Technik Instrumente**

191. Was versteht man unter statischem Druck?

- $\Box$ a) Kabinendruck
- b) Druck, der mit einem Staurohr gemessen wird  $\Box$
- c) Druck der ungestörten Luftströmung Ō.
- n d) Druck, der als Strömungsdruck bezeichnet wird

192. Was wird mit dem Pitot-Rohr gemessen? Der

- a) Gesamtdruck  $\Box$
- Ō b) statische Druck
- Ĕ c) Staudruck
- d) Unterdruck, welcher zum Antrieb des pneumatischen Wendezeigers benötigt wird
- 193. Welche der aufgeführten Bordinstrumente funktionieren nicht, wenn die 4.3.4 Öffnungen zur Entnahme des statischen Druckes am Luftfahrzeug verstopft sind?
- $\Box$ a) Höhenmesser, Variometer, Fahrtmesser
- ō b) Fahrtmesser, Variometer, Wendezeiger
- Ħ. c) Höhenmesser, künstlicher Horizont, Kreiselkompaß
- d) Variometer, Wendezeiger, künstlicher Horizont  $\Box$

 $4.3.4$ 

- 203. Welches Instrument versagt bei Ausfall des statischen Druckes (z.B. bei 4.3.6 Vereisung der Druckabnahme) nicht?
- a) Fahrtmesser П
- Ō b) Höhenmesser
- $\Box$ c) Variometer
- П d) Wendezeiger

189. Welche Instrumente sind an die statische Druckleitung angeschlossen?  $4.3.4$ 

## **Fahrtmesser Prinzip**

# **PPL-C Technik Instrumente**

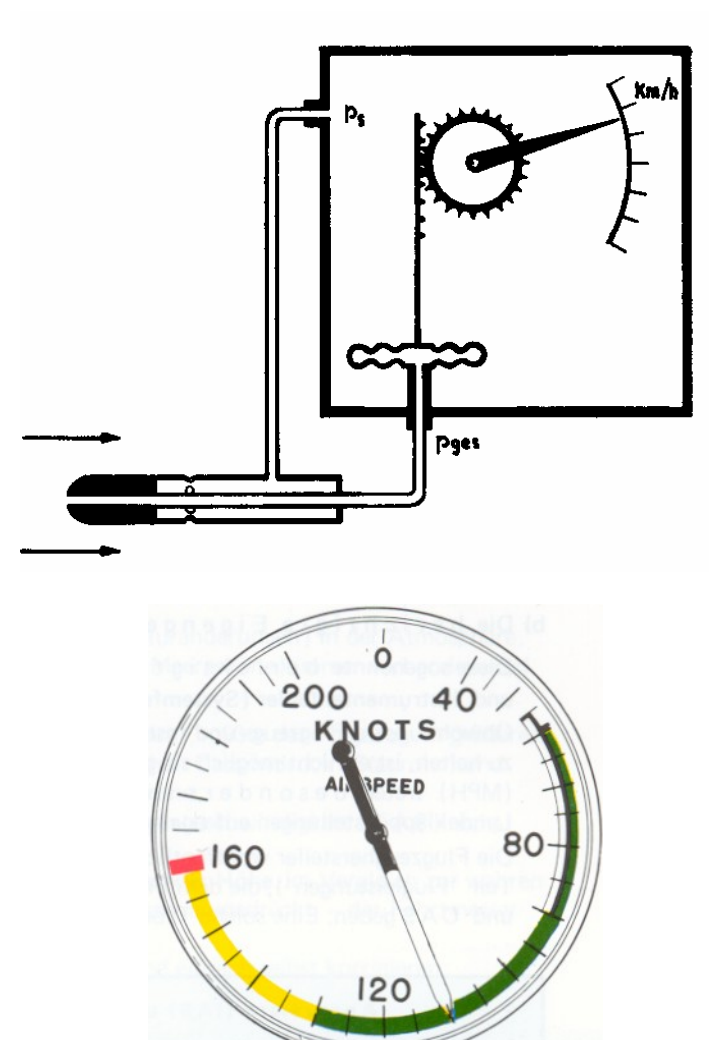

**Der Fahrtmesser misst die Differenz zwischenGesamtdruck und statischem Druck. Die Druckdifferenzwird auf einer Skala umgerechnet in Km/H oder Kt angezeigt.**

**Die angezeigte Geschwindigkeit wird IAS (Indicated AirSpeed) genannt.**

**Es werden 3 Arten von Fluggeschwindigkeiten unterschieden: Es werden 3 Arten von Fluggeschwindigkeiten unterschieden:**

•**IAS (Indicated Airspeed)** •**IAS (Indicated Airspeed)**

•**CAS (Calibrated Airspeed)** •**CAS (Calibrated Airspeed)**

•**TAS (True Airspeed)** •**TAS (True Airspeed)**

# **Fahrtmesser Anzeige**

# **PPL-C Technik Instrumente**

**IAS: Geschwindigkeit abgelesen am Fahrtmesser. IAS: Geschwindigkeit abgelesen am Fahrtmesser.** 

Diese Geschwindigkeit ist mit mehreren Fehlern be-<br>haftets **haftet:haftet:**

•**Dichteänderung in der Höhe** •**Instrumentenfehler**•**Instrumentenfehler**•**Systemfehler** •**Systemfehler** •**Dichteänderung in der Höhe**

**CAS: Geschwindigkeit berichtigt um Instrumenten CAS: Geschwindigkeit berichtigt um Instrumenten und Systemfehler: und Systemfehler:** 

Diese Korrektur ist Flugzeug spezifisch und wird im .<br>Namielfell issue Flugzeughersteller in Fermann **Normalfall vom Flugzeughersteller in Form von Normalfall vom Flugzeughersteller in Form von Tabellen zur Verfügung gestellt. Tabellen zur Verfügung gestellt.**

Die CAS beinhaltet somit nur noch den Fehler durch **die Dichteänderung in der Höhe die Dichteänderung in der Höhe**

**TAS: Wahre Geschwindigkeit gegenüber der Luft TAS: Wahre Geschwindigkeit gegenüber der Luft**

**Die TAS ist nur dann gleich der CAS wenn in Meeres**höhe bei Standard ICAO Bedingungen geflogen wird ! $\big|$ **Die TAS ist nur dann gleich der CAS wenn in Meeres-**

**ICAO Standard in Meereshöhe:ICAO Standard in Meereshöhe:**

**Luftdruck in NN : 1013,25 hPa Temperatur in NN : 15 ºC Luftdichte in NN : 1,225 kg/m3 Luftdruck in NN : 1013,25 hPa Temperatur in NN : 15 ºC**

**Luftdichte in NN : 1,225 kg/m3**

# **Faustregel: Faustregel:**

**Pro 1000 ft Flughöhe sind zur angezeigten Geschwindigkeit 2 % dazu zu addieren. schwindigkeit 2 % dazu zu addieren. Pro 1000 ft Flughöhe sind zur angezeigten Ge-**

**Oder:Oder:**

**Pro 1000 m Flughöhe sind zur angezeigten Geschwidigkeit 6 % dazu zu addieren. schwidigkeit 6 % dazu zu addieren.Pro 1000 m Flughöhe sind zur angezeigten Ge-**

# **Fahrtmesser Markierungen**

# **PPL-C Technik Instrumente**

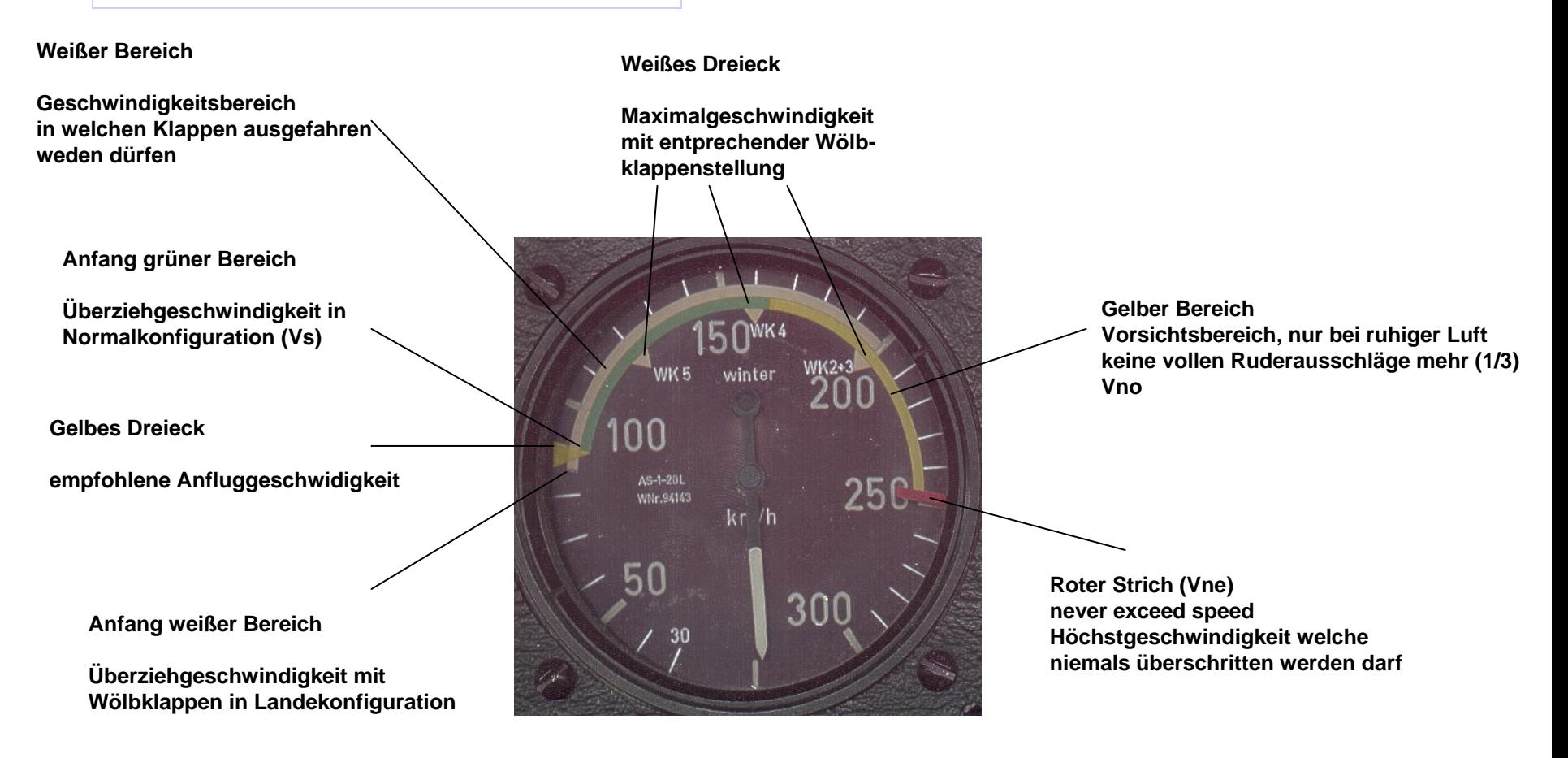

Für die Maximalgeschwindigkeiten ist die TAS zu verwenden !!

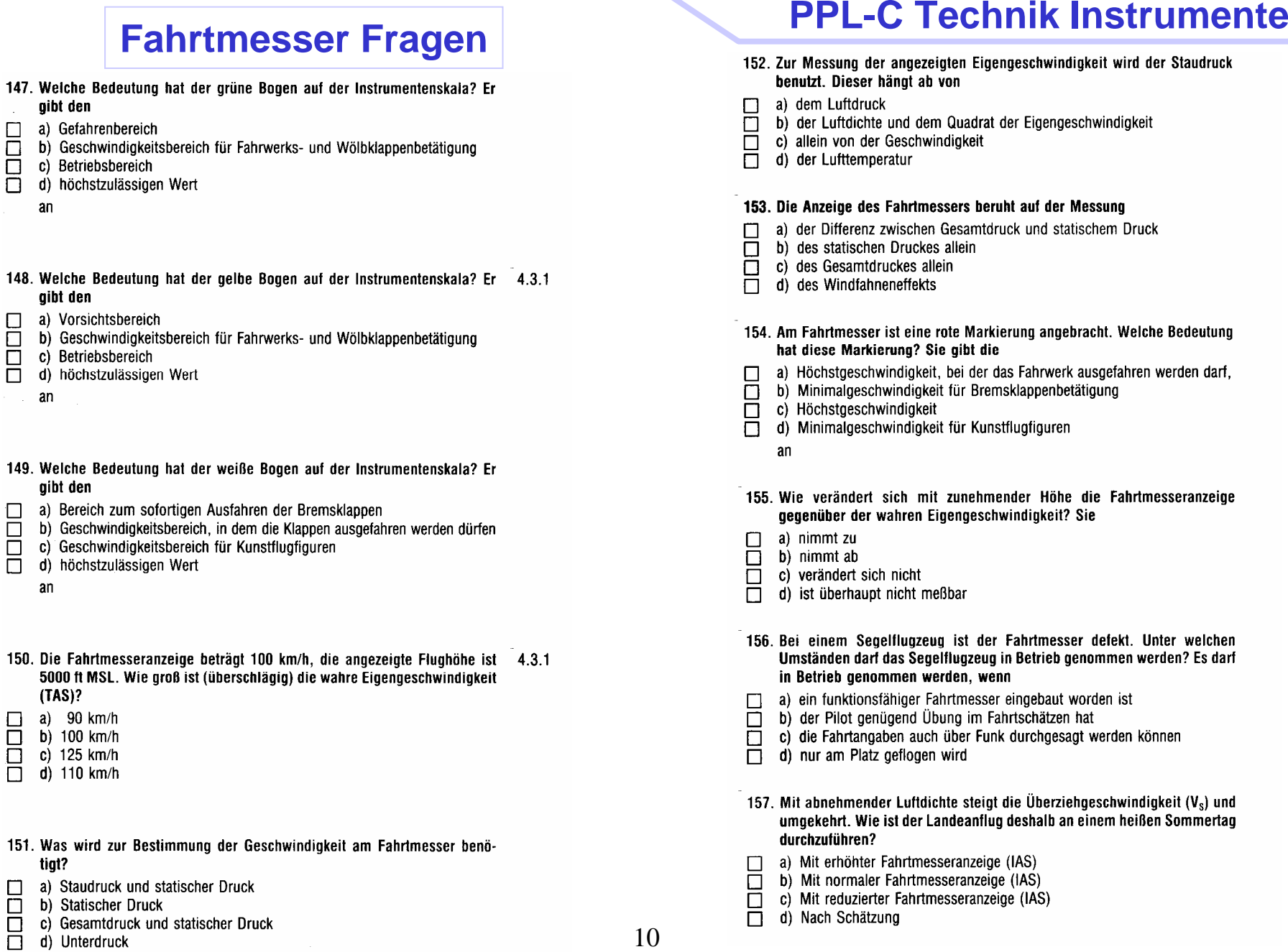

# **Fahrtmesser Fragen**

- 146. Welche Bedeutung hat der rote Strich auf der Instrumentenskala?
- a) Gefahrenbereich  $\Box$ 
	- b) Geschwindigkeitsbereich für Fahrwerks- und Wölbklappenbetätigung
- $\Box$ c) Betriebsbereich
- Ō d) Höchstzulässiger Wert
- 164. Was bedeutet die gelbe Dreiecksmarke  $\triangle$  am Fahrtmesser? Sie gibt  $4.3.1$ bei höchstzulässiger Masse die
- a) Mindestgeschwindigkeit  $\Box$ 
	- b) geringste empfohlene Anfluggeschwindigkeit
	- c) maximale Geschwindigkeit zum Ausfahren der Klappen
- Ō d) Manövergeschwindigkeit
	- an

# **PPL-C Technik Instrumente**

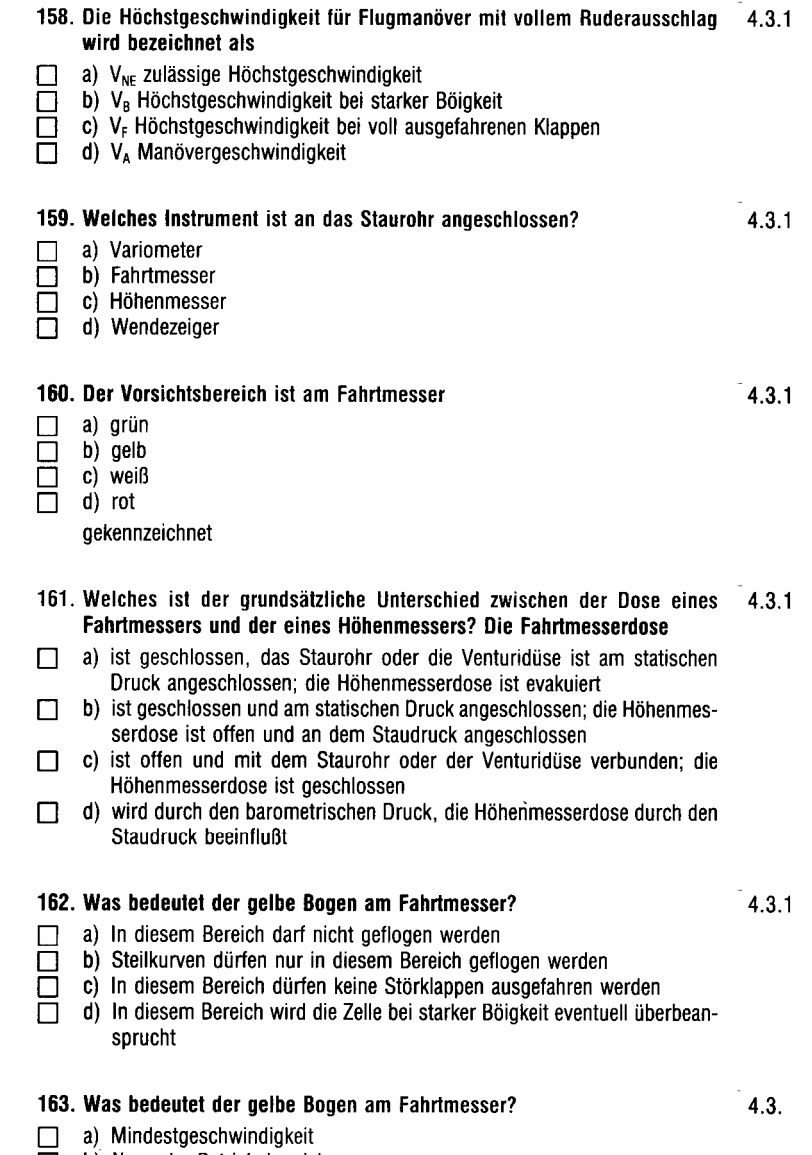

- b) Normaler Betriebsbereich  $\Box$ 
	- c) Zulässiger Bereich zur Betätigung der Wölbklappen
	- d) Vorsichtsbereich

П

 $\Box$ 

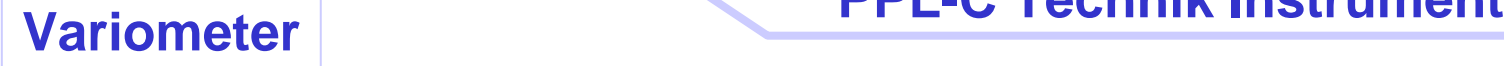

-3

#### **Dosenvariometer**

#### **Stauscheibenvariometer**

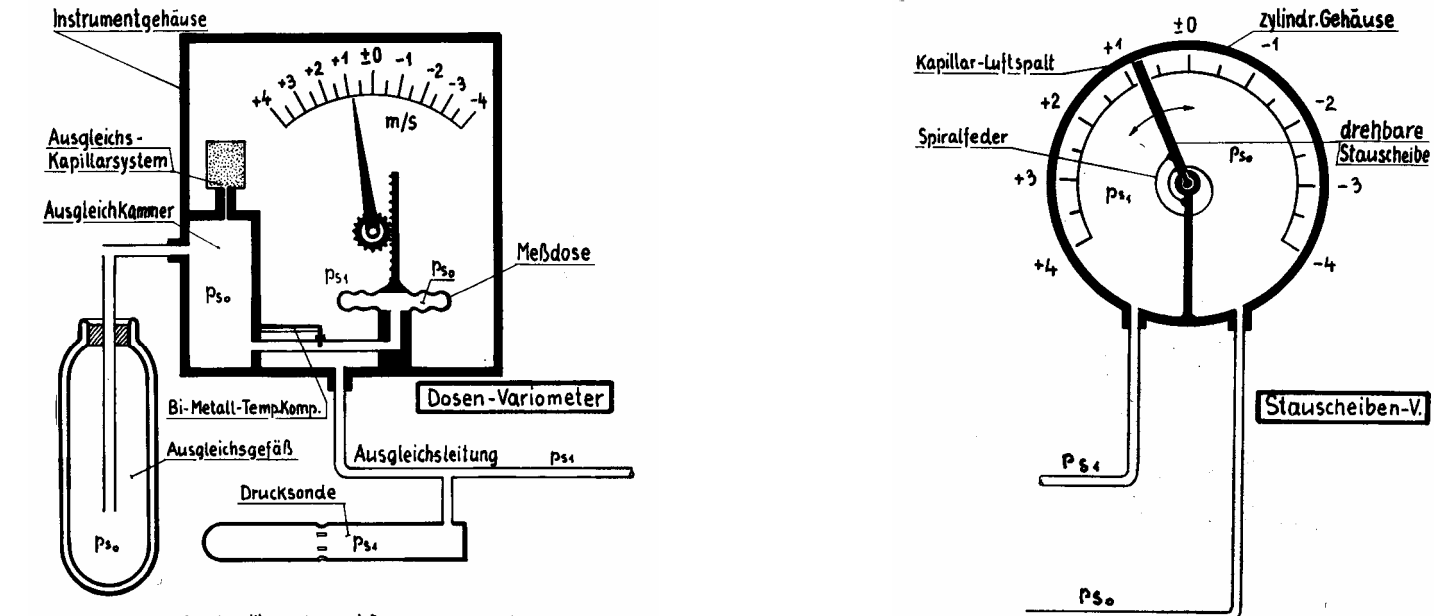

Der (vorübergehende) Druckunterschied (Ps, - ps,) bewegt die Dose bezw. Stauscheibe

**Variometer zeigen den Druckunterschied zwischen statischem Druck und dem Druck in** einem Ausgleichsgefäß an. Dieser Druckunterschied kann sich durch eine Kapillare (Dosenvariometer)<br>eder einen Spalt (Staussbeihanverismeter) ausgleichen **oder einen Spalt (Stauscheibenvariometer) ausgleichen. oder einen Spalt (Stauscheibenvariometer) ausgleichen. Variometer zeigen den Druckunterschied zwischen statischem Druck und dem Druck in**

Solche Variometer zeigen das Steigen und Sinken des Flugzeuges an (inclusive Knüppelthermik) und<br>werden Brutteverismeter genannt **werden Bruttovariometer genannt. werden Bruttovariometer genannt.**

# **Variometer Kompensation**

#### **Nettovariometer**

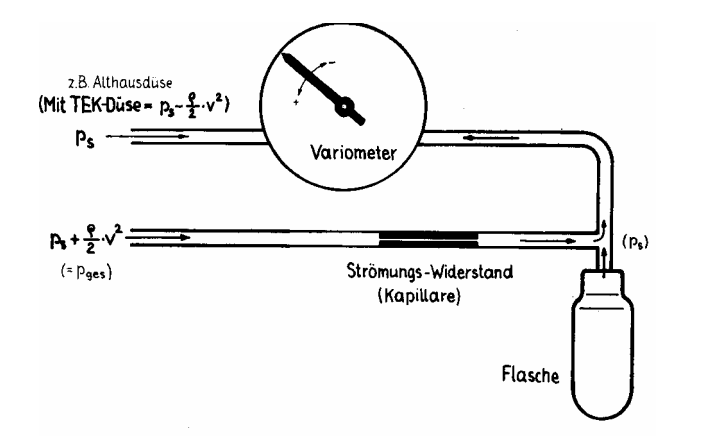

umgebenden Luftmasse anzeigen. Das Eigensinken des **umgebenden Luftmasse anzeigen. Das Eigensinken des Flugzeuges soll kompensiert werden. Flugzeuges soll kompensiert werden. Ein Nettovariometer soll nur das Steigen/Sinken der**

There made for your decomminary.cht dus Ergonomich dec **Flugzeuges zur Varioanzeige addiert werden. Dies wird durch einen zusätzlichen geschwindigkeitsabhängigen durch einen zusätzlichen geschwindigkeitsabhängigen** Druck auf der Seite des Ausgleichsgefässes erreicht.<br>. **Hiefür muss für jede Geschwindigkeit das Eigensinken des**

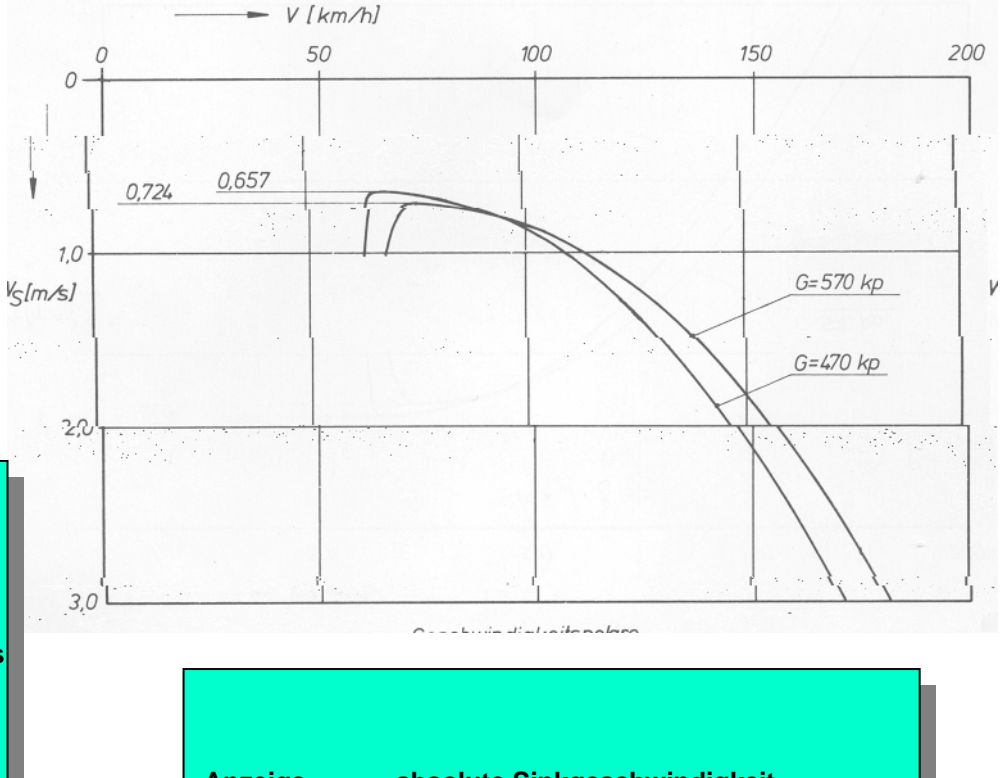

**Anzeige = absolute Sinkgeschwindigkeit - Sinkgeschwindigkeit des Flugzeuges Sinkgeschwindigkeit des Flugzeuges bei der entsprechenden Gebei der entsprechenden Geschwindigkeit. schwindigkeit.Anzeige = absolute Sinkgeschwindigkeit -**

#### **Variometer Kompensation**

#### **Totalenergiekompensation**

uormale variee (Bratte and Notte) Leigen die daren Besonneamgang<br>und Verzögerung des Flugzeuges resultierenden Höhenänderungen an. and vorzegorung door rugzougoo rooditionomion riononandorungon um<br>Beim Hochziehen des Flugzeuges wird z.B. Steigen angezeigt obwohl die Luftmasse selbst nicht steigt (sogenannte Knüppelthermik). Dieser Effekt ist natürlich unerwünscht und wird durch die sogenannte **Dieser Effekt ist natürlich unerwünscht und wird durch die sogenannte Totalenergiekompensation eliminiert (TEK Kompensation). Totalenergiekompensation eliminiert (TEK Kompensation). Normale Varios (Brutto und Netto) zeigen die durch Beschleunigung**

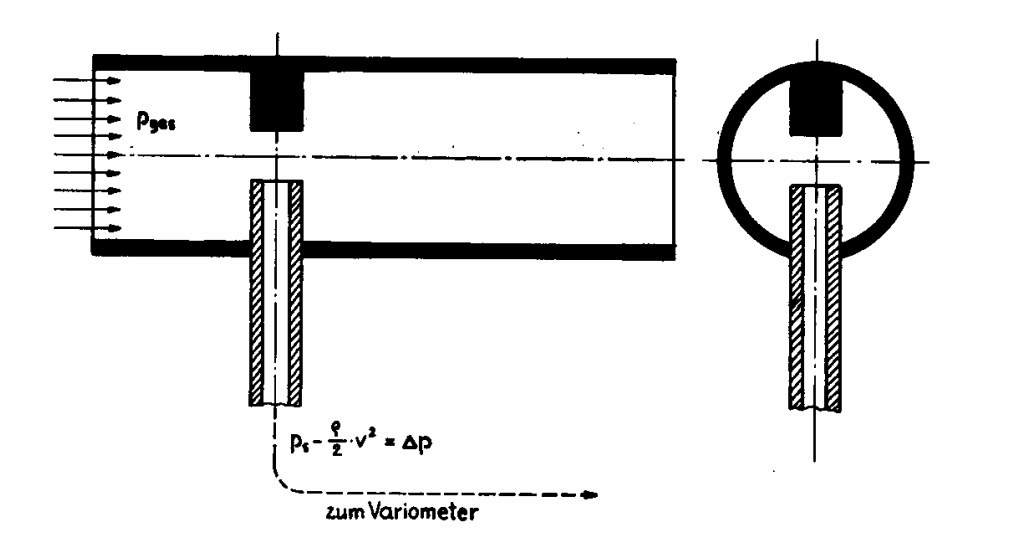

#### **Für die TEK Kompensation wird das Variometer anstatt** an den statischen Druck an eine Düse angeschlossen.<br>. **Für die TEK Kompensation wird das Variometer anstatt**

der Größe des Staudruckes erzeugt wird. Somit wird **der Größe des Staudruckes erzeugt wird. Somit wird der Druck ps**der Druck p<sub>s</sub> - 1/2 \* ρ \* v<sup>2</sup> an das Variometer weiter-<br>geleitet **geleitet. geleitet. Die Düse ist so konstruiert, dass ein Unterdruck in** 

**Beispiel: Beispiel:**

•**Hochziehen des Flugzeuges** •**Statischer Druck sinkt**•**Statischer Druck sinkt** •**Staudruck sinkt ebenfalls**•∆p bleibt konstant --> kein Varioausschlag •**Hochziehen des Flugzeuges**

en statissischer Fan (koms Sossimmargkonsamasrang)<br>verhält sich das TEK Variometer exakt gleich wie ein **verhält sich das TEK Variometer exakt gleich wie ein nomales Brutto oder Nettovariometer.nomales Brutto oder Nettovariometer.Im statischen Fall (keine Geschwindigkeitsänderung)**

# **Variometer Übersicht**

# **PPL-C Technik Instrumente**

#### **Bruttovariometer**

•**Zeigt Steigen/Sinken des Flugzeuges an** •**Zeigt Steigen/Sinken des Flugzeuges an** •**Keinerlei Kompensation** •**Für den Segelflug schlecht geeignet** •**Für den Segelflug schlecht geeignet** •**Keinerlei Kompensation**

#### **TEK Bruttovariometer**

•**Kompensation von Geschwindigkeitsänderungen** •**Keine Komensation des Eigensinkens** •**gebräuchliches Variometer für den Segelflug** •**gebräuchliches Variometer für den Segelflug** •**Kompensation von Geschwindigkeitsänderungen** •**Keine Komensation des Eigensinkens**

#### **Nettovariometer**

#### **TEK Nettovariometer**

•**Kompensiert Flugzeugeigensinken** •**Kompensiert Flugzeugeigensinken** •**Keine TEK Kompensation** •**Für den Segelflug schlecht geeignet** •**Für den Segelflug schlecht geeignet** •**Keine TEK Kompensation**

•**Zeigt Luftmassen Steigen/Sinken** •**Kompensation Eigensinken** •**Kompensation Geschwindigkeitsänderung** •**Kompensation Geschwindigkeitsänderung** •**unüblich**•**unüblich**•**Zeigt Luftmassen Steigen/Sinken** •**Kompensation Eigensinken**

#### **Variometer Fragen**

#### **PPL-C Technik Instrumente**

#### 184. Was zeigt ein totalenergiekompensiertes Nettovariometer im stationären Gleitflug an? Die Vertikalbewegung

- a) des Segelflugzeuges gegenüber der Luft  $\Box$
- $\Box$ b) der durchflogenen Luftmasse
- c) des Segelflugzeuges minus Eigensinken  $\Box$
- $\Box$  d) des Segelflugzeuges plus Eigensinken

#### 185. Was erreicht man durch die Kompensationsdüse am Variometer?

- a) Ausschaltung der "Knüppelthermik"  $\Box$
- $\Box$ b) Schnellere Anzeige
- $\Box$ c) Dämpfung der Anzeige
- $\Box$ d) Vergrößerung des Anzeigebereiches

#### 186. Das Prinzip des Dosenvariometers beruht auf der Messung

- a) der Druckdifferenz zwischen dem Druck in einer Membrandose und dem П Druck im Variometergehäuse
- b) von Staudruck plus statischem Druck  $\Box$
- $\Box$ c) von Gesamtdruck minus Staudruck
- П d) des statischen Druckes im Variometergehäuse

#### 187. Wie arbeitet ein Membrandosenvariometer beim Sinkflug?

- a) Der Außendruck nimmt ab, was zu einer Anzeige "Sinken" führt  $\Box$
- П b) Der Druck im Vario-Gehäuse hinkt gegenüber der Druckzunahme der Außenluft etwas nach. Dadurch wird die Membrandose ausgedehnt, was zur Anzeige "Sinken" führt
- c) Der Unterschied zwischen Staudruck und statischem Druck wird auf eine Membrandose übertragen und die Bewegung über einen Zeiger sichtbar demacht
- $\Box$  d) Der Druck im Variometergehäuse sinkt, so daß sich in der Membrandose ein Überdruck gegenüber dem Druck im Variometergehäuse ergibt. Dieser Druck führt dann zur Anzeige "Sinken"

#### 188. Wie arbeitet ein Stauscheibenvariometer beim Sinkflug?

- a) Der Außendruck nimmt ab. was zur Anzeige "Sinken" führt  $\Box$
- b) Die Ausgleichsströmung zwischen dem aktuellen statischen Druck und П. dem Druck in einem abgeschlossenen Gefäß wird über eine in der Strömung liegende Scheibe angezeigt
- $\Box$  c) Der Unterschied zwischen Staudruck und statischem Druck wird auf eine Membrandose übertragen und die Bewegung über einen Zeiger sichtbar gemacht
- d) Der Druck im Variometergehäuse sinkt, so daß sich an der Stauscheibe durch den Staudruck die Anzeige "Sinken" ergibt

 $4.3.3$ 

#### **Höhenmesser**

<u>Bor Eartardok minimum act Akhioophare mit otolgonder</u><br>Höhe ab. Diese Druckabnahme ist nicht linear sondern **Höhe ab. Diese Druckabnahme ist nicht linear sondern**logarithmisch. Hierbei halbiert sich der Druck etwa<br>alle 5500 m **alle 5500 m. alle 5500 m. Der Luftdruck nimmt in der Atmosphäre mit steigender**

**Die Höhenänderung welche einem Druckunterschied** von 1 hPa entspricht wird <u>barometrische Höhenstufe</u><br>senennt **genannt. genannt. Die Höhenänderung welche einem Druckunterschied**

**Druck in der Höhe:Druck in der Höhe:**

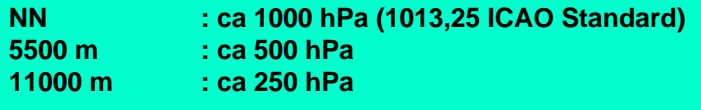

#### **Barometrische Höhenstufe:Barometrische Höhenstufe:**

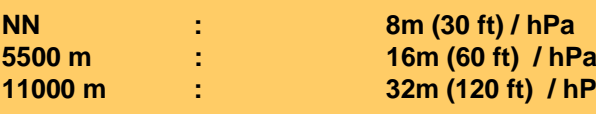

16m (60 ft) / hPa<br>20m (400 ft) / kPa **32m (120 ft) / hPa 32m (120 ft) / hPa : 8m (30 ft) / hPa**

**Der Höhenmesser misst diesen Druck und zeigt die entsprechende Höhe in Meter oder Fuß an. entsprechende Höhe in Meter oder Fuß an.Der Höhenmesser misst diesen Druck und zeigt die**

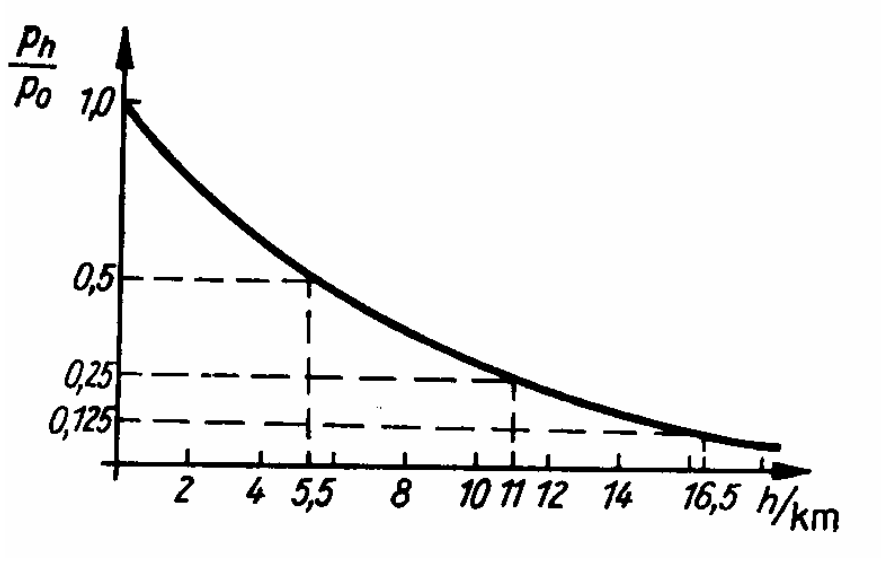

# **Höhenmesser**

#### **Prinzip Aufbau des Höhenmessers**

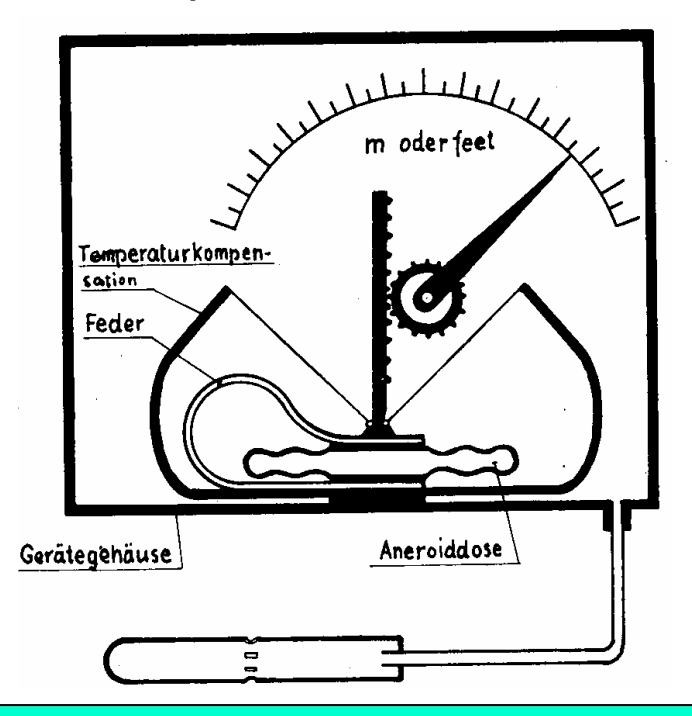

<u> Eine last lanteere aaren eine 1 euer vorgeopannte.</u><br>Aneroiddose wird durch den statischen Druck zusammen-**The braces what all off definitions in Brack Eddimment**<br>gepreßt. Sinkt dieser Druck, dehnt sich die Dose weiter aus **gepreßt. Sinkt dieser Druck, dehnt sich die Dose weiter aus** und erzeugt eine veränderte Anzeige am Höhenmesser.<br>. **Eine fast luftleere durch eine Feder vorgespannte**

Eine weitere Bimetall Feder sorgt für die notwendige<br>Temnereturkemneneetien **Temperaturkompensation Temperaturkompensation**

# **PPL-C Technik Instrumente**

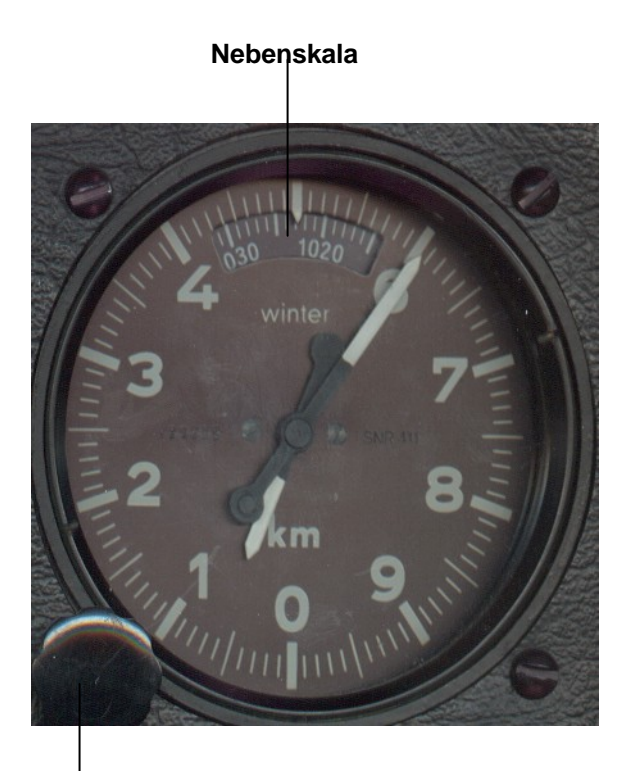

#### **Einstellknopf**

<u>Da bor vorbombachen Wottenlagen in derbeiben 119119 om </u><br>unterschiedlicher Druck herschen kann, benötigt der untersembanener Bruck herbenen kann, benotigt der<br>Höhenmesser eine Einstellmöglichkeit. Hierfür kann an einem nonommesser ome Einstellinggischten Tilstrum und einem Informationen<br>Einstellknopf die Druckfläche eingestellt werden auf welche **Einstellknopf die Druckfläche eingestellt werden auf welche sich die Anzeige des Höhenmessers bezieht. sich die Anzeige des Höhenmessers bezieht. Da bei verschiedenen Wetterlagen in derselben Höhe ein**

Die aktuelle Druckfläche wird in einem kleinen Fenster<br>. **angezeigt. angezeigt.**

#### **Höhenmesser**

**Der Höhenmesser zeigt immer die Druckdifferenz zwischen dem** auf der Nebenskala eingestellten Wert und dem aktuellen Druck an.<br>. **Der Höhenmesser zeigt immer die Druckdifferenz zwischen dem**

**In der ICAO Standardatmosphäre entspricht dies einer Höhe über der jeweiligen Druckfläche ! jeweiligen Druckfläche !In der ICAO Standardatmosphäre entspricht dies einer Höhe über der**

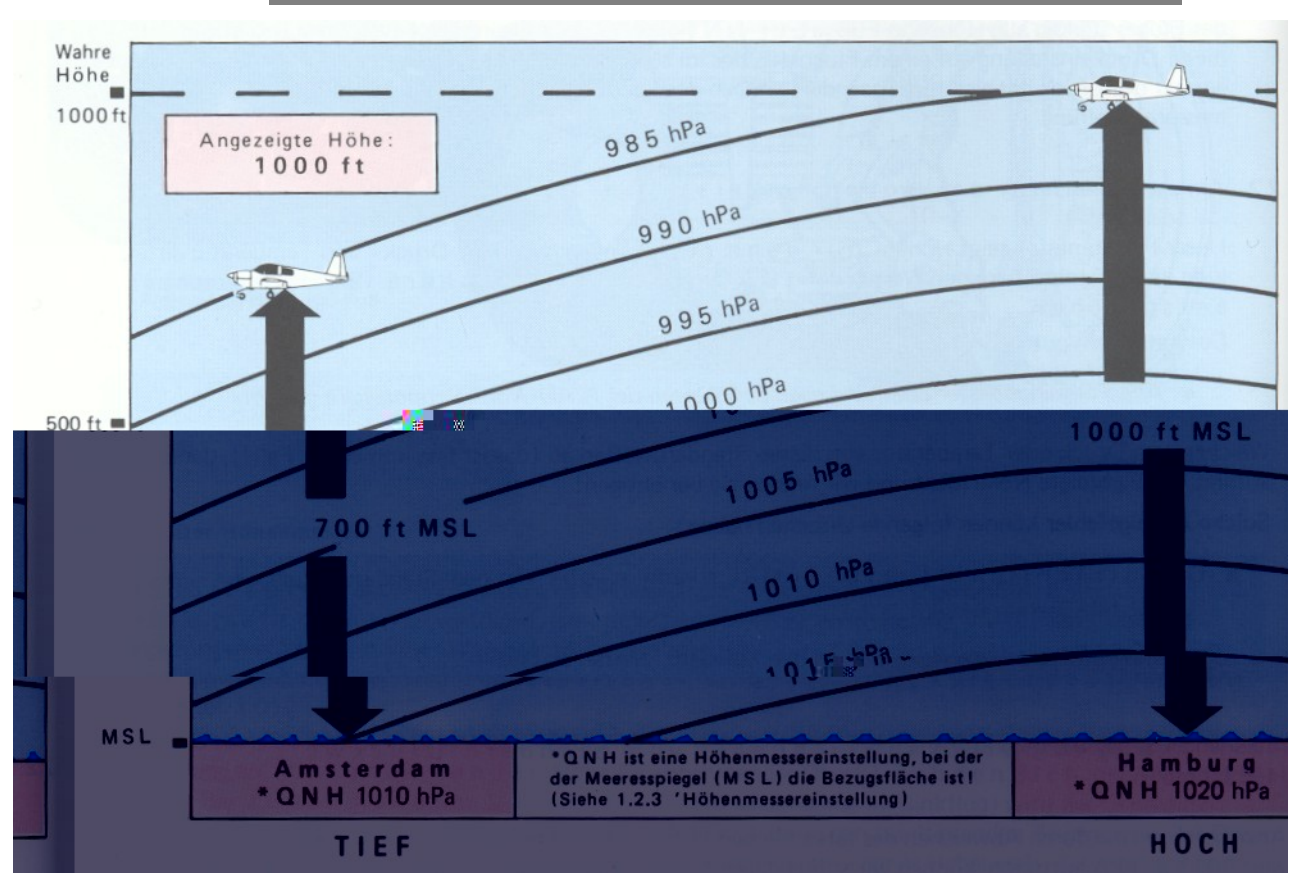

#### **Höhenmesser Fehler**

#### **PPL-C Technik Instrumente**

**Der Höhenmesser muss auf Überlandflügen nachgestellt werden !** Ansonsten zeigt der Höhenmesser bei Druckänderungen eine<br>felsebe Höbe an **falsche Höhe an.falsche Höhe an.Der Höhenmesser muss auf Überlandflügen nachgestellt werden !**

Merke: Vom Hoch ins Tief geht's schief !

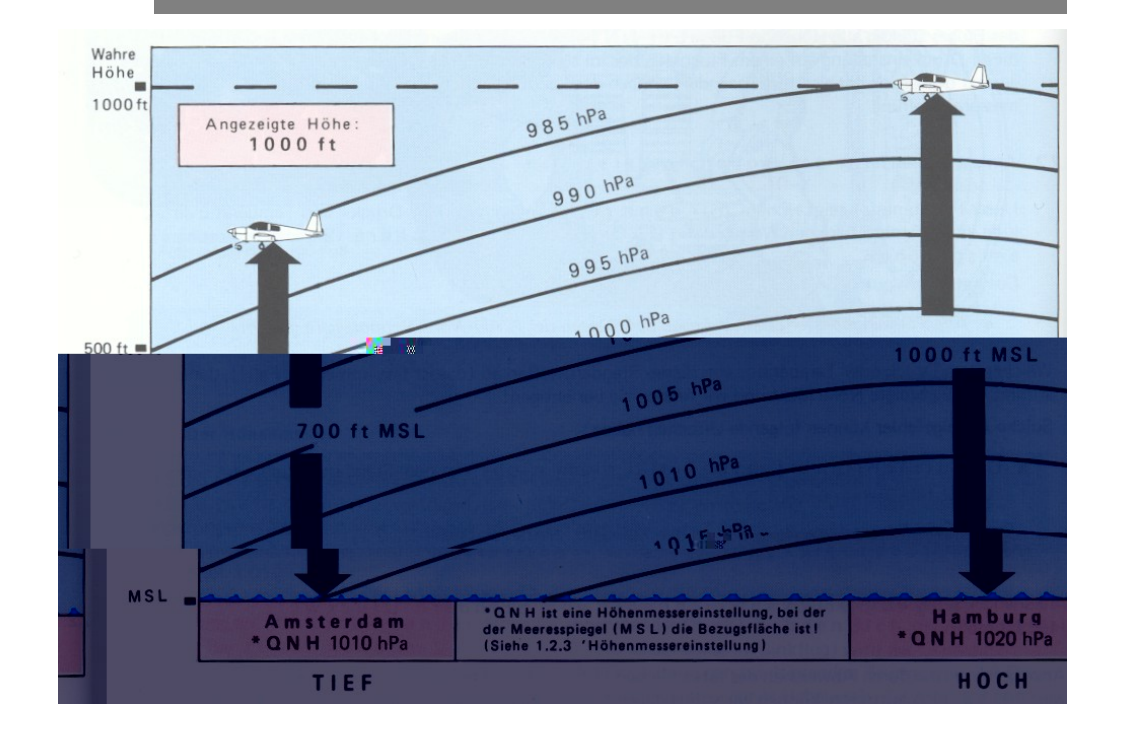

#### **Höhenmesser Fehler**

# **PPL-C Technik Instrumente**

**Bei Abweichungen der Temperatur von der Standardatmoshpäre zeigt der Höhenmesser falsche Werte an !der Höhenmesser falsche Werte an !Bei Abweichungen der Temperatur von der Standardatmoshpäre zeigt**

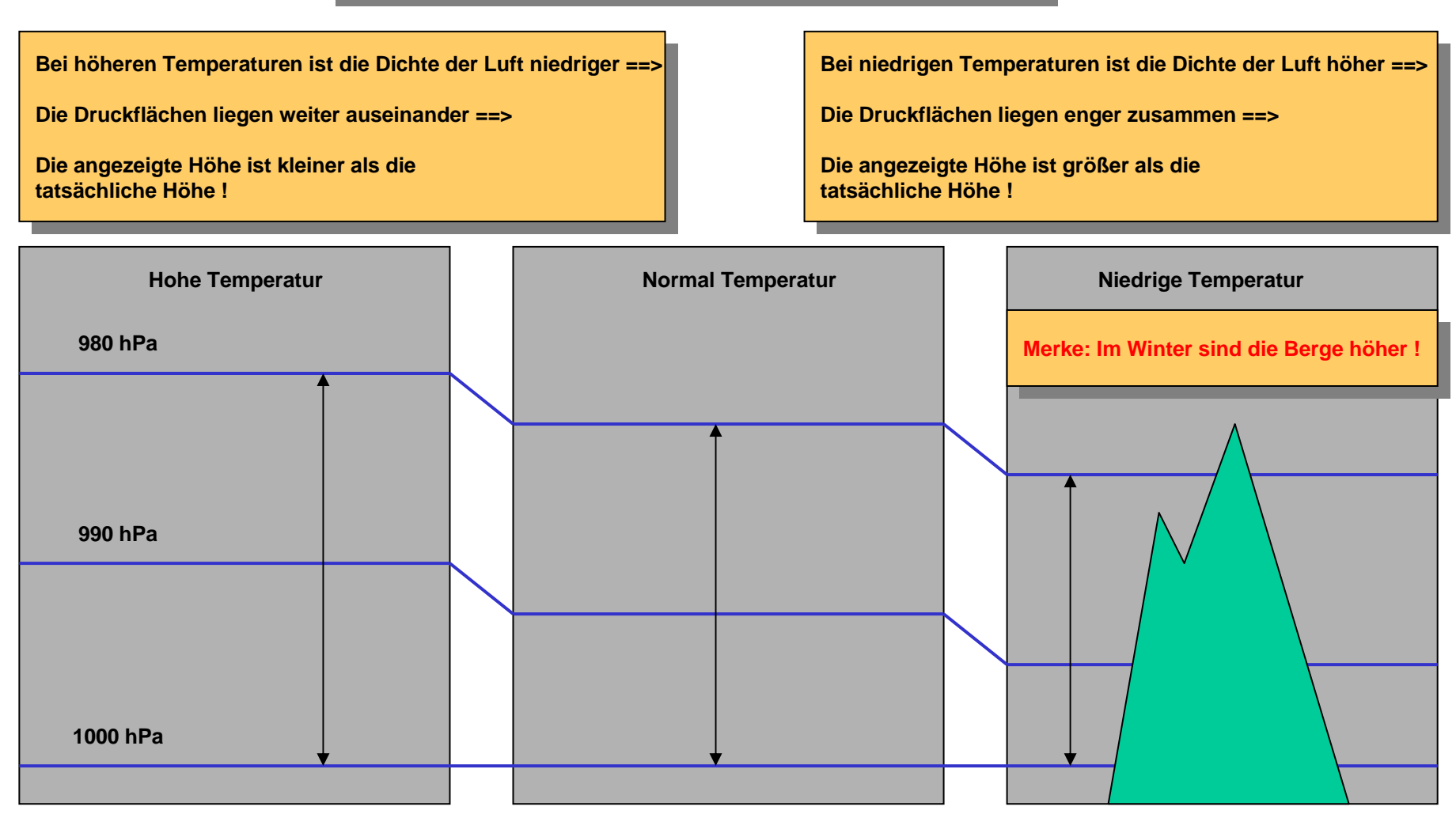

#### **Höhenmesser Einstellungen**

**QNH Einstellung: QNH Einstellung:**

Der Höhenmesser wird auf das aktuelle QNH des nächstgelegenen Platzes eingestellt.<br>.

Wiederholung: QNH ist der mit der ICAO Standaratmosphäre auf Meeresspiegel<br>reduzierte Pletzdruck **reduzierte Platzdruck.reduzierte Platzdruck.**

==> Der Höhenmesser zeigt die aktuelle Höhe über NN an.<br>.

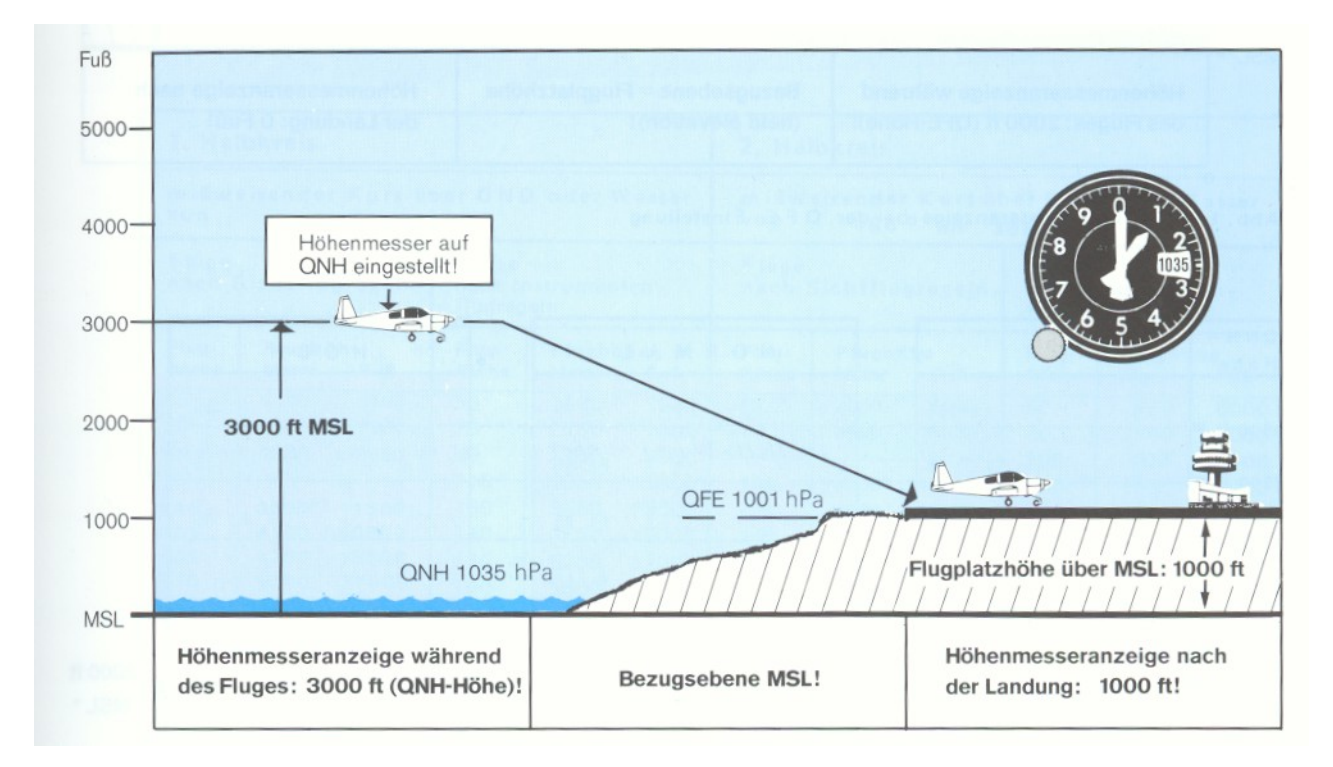

# **Höhenmesser Einstellungen**

**QFE Einstellung: QFE Einstellung:**

Der Höhenmesser wird auf das aktuelle QFE des Platzes eingestellt.<br>.

Wiederholung: QFE ist der aktuell am Platz herschende Luftdruck

==> Der Höhenmesser zeigt die aktuelle Höhe über dem Platz.<br>.

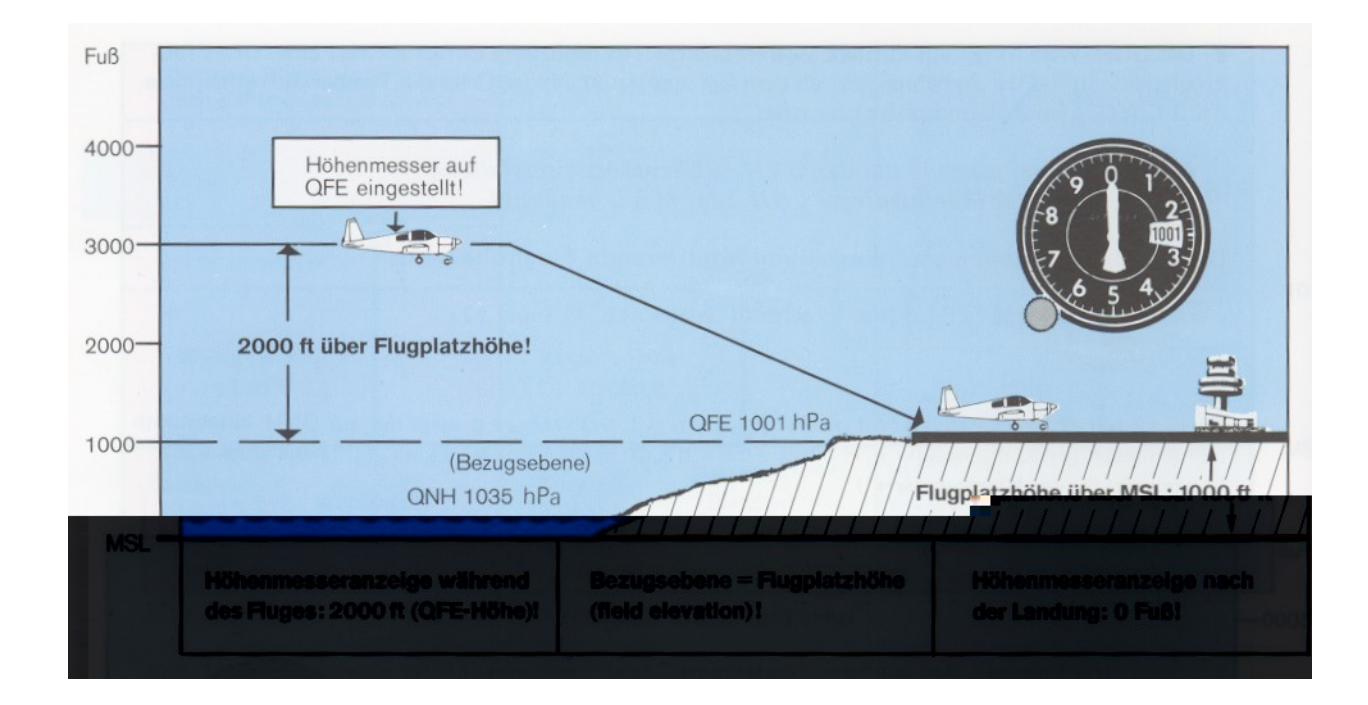

**Standard Einstellung: Standard Einstellung:**

Der Höhenmesser wird auf 1013,25 hPa eingestellt.

<mark>==> Der Höhenmesser zeigt die aktuelle Höhe über der Druckfläche 1013,25 hPa an.</mark>

**Der Höhenmesser unterliegt neben den durch Temperatur und Druckänderungen** bedingten Fehlern dem Systemfehler duch den Höhenmesser selbst. **Der Höhenmesser unterliegt neben den durch Temperatur und Druckänderungen**

Dieser Fehler kann vor dem Start erkannt und bei späteren Höhenmesser-<br>sinstallungen kaminisat werden **einstellungen korrigiert werden. einstellungen korrigiert werden.**

**Beispiel: Beispiel:**

**Der Platz liegt auf einer Höhe von 719 m NN, das aktuelle QNH beträgt 1018 hPa.** Der Höhenmesser wird auf 719 m eingestellt, der angezeigte Wert auf der Neben-<br>skals keinärt 1999 kBs **skala beträgt 1020 hPa. skala beträgt 1020 hPa. Der Platz liegt auf einer Höhe von 719 m NN, das aktuelle QNH beträgt 1018 hPa.**

**==> Der Höhenmesser hat einen Fehler von 2 hPa (ca 16 m)** ==> Bei allen späteren Höhenmessereinstellungen sind 2 Hpa zum übermittelten |<br>ONU/OFF datumsaldissen | **QNH/QFE dazuzuaddieren ! QNH/QFE dazuzuaddieren !==> Der Höhenmesser hat einen Fehler von 2 hPa (ca 16 m)**

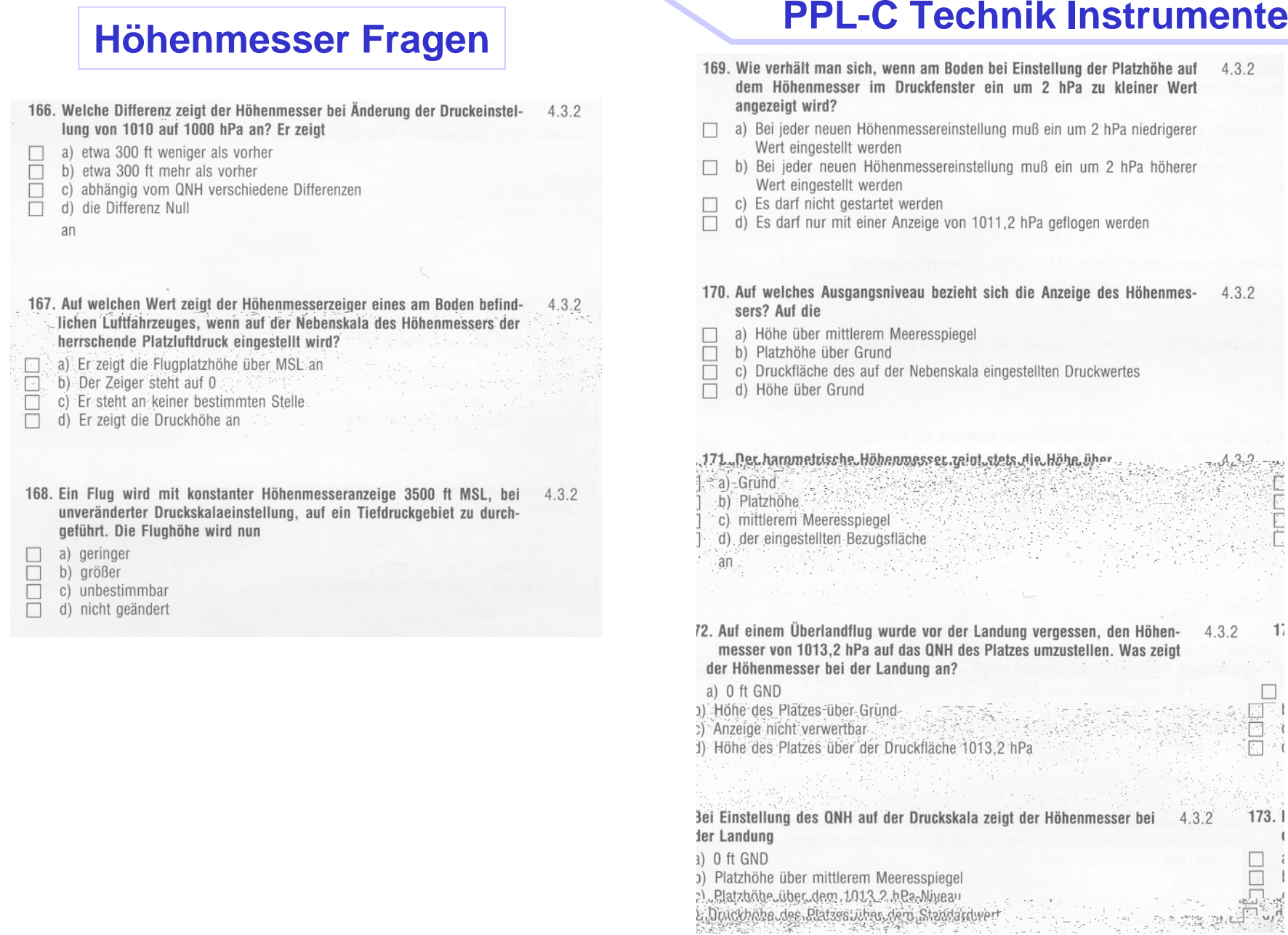

# **Höhenmesser Fragen**

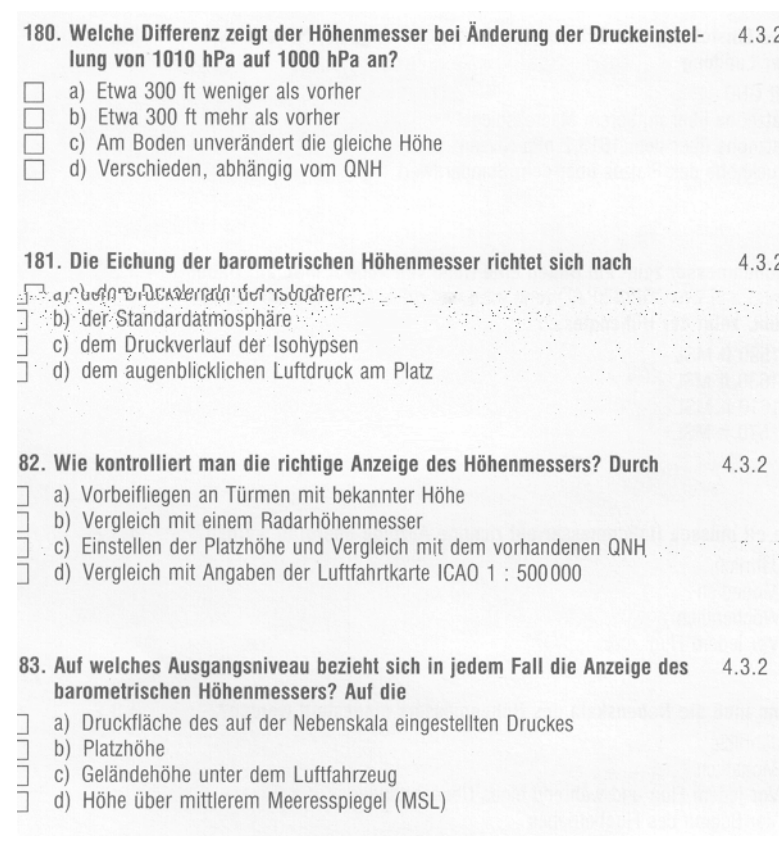

# **PPL-C Technik Instrumente**

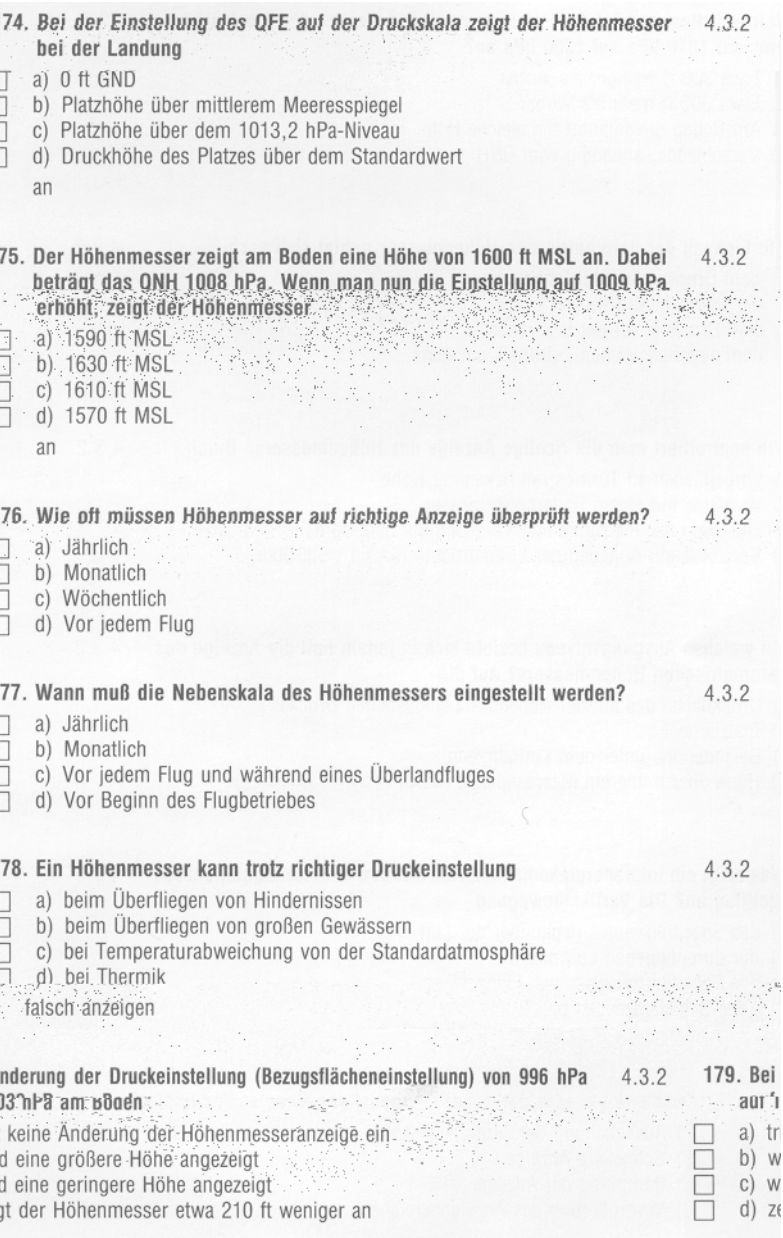

# **Kreiselinstrumente**

•**Wendezeiger** •**Wendezeiger** •**Künstlicher Horizont**•**Künstlicher Horizont**•**Kurskreisel**•**Kurskreisel**

**Alle Kreiselinstrumente besitzen eineAlle Kreiselinstrumente besitzen einesich schnell drehende Massesich schnell drehende Masse**

**Die Masse wird elektrisch oderDie Masse wird elektrisch oderpneumatisch angetrieben pneumatisch angetrieben**

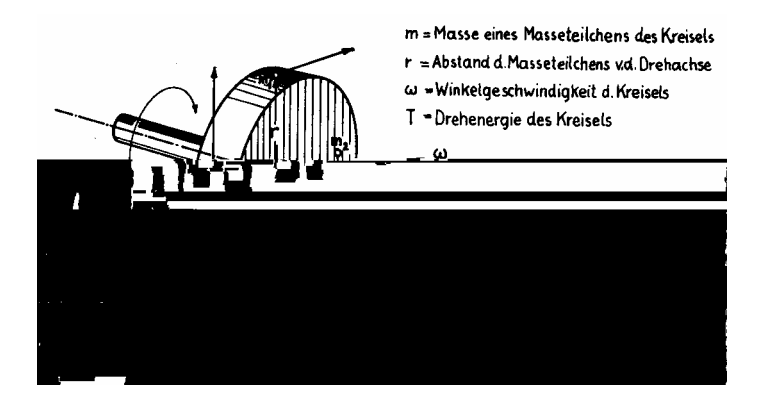

# **PPL-C Technik Instrumente**

**Die Funktion aller KreiselinstrumenteDie Funktion aller Kreiselinstrumenteberuht auf 2 Effekten:beruht auf 2 Effekten:**

**1.) Jeder sich schnell drehende Kreisel 1.) Jeder sich schnell drehende Kreisel versucht seine Lage im Raum beizu-versucht seine Lage im Raum beizubehaltenbehalten**

**2.) Wird die Kreiselachse dennoch 2.) Wird die Kreiselachse dennoch durch eine äußere Kraft gekippt, durch eine äußere Kraft gekippt, entsteht eine neue Kraft welche genau entsteht eine neue Kraft welche genau senkrecht zur Kippkraft wirkt senkrecht zur Kippkraft wirkt (Präzessionskraft) (Präzessionskraft)**

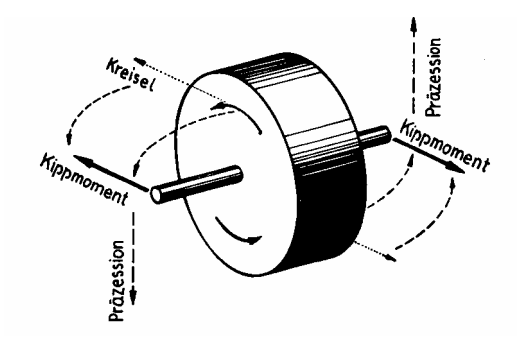

# **Wendezeiger/Libelle**

# **PPL-C Technik Instrumente**

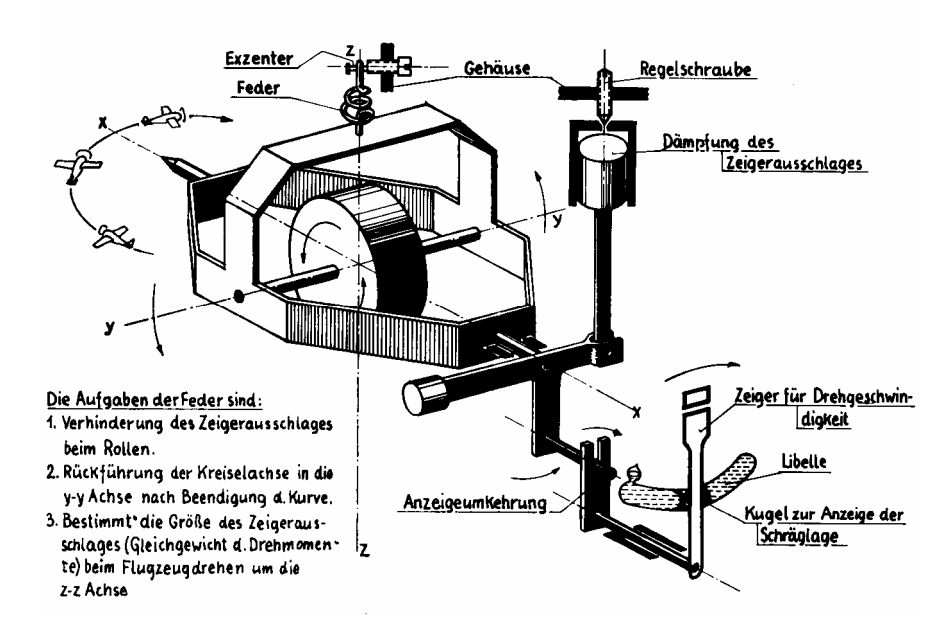

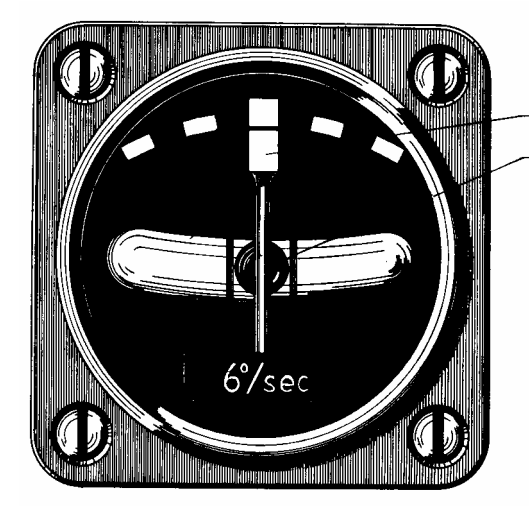

Pinsel (-Zeiger) Kugel (i.d.Libelle)

6% sec bedeutet: 1Pinselbreite entspricht der Drehgeschwindig-Keit um die Hochachse von 6%sec = 1min/360°  $\omega$  = 0,105 s<sup>-4</sup>

#### **Wendezeiger: Wendezeiger:**

- Achse des Kreisels paralell zur Querachse des Flugzeuges<br>- Heltherdarisch sufachängt
- **Halbkardanisch aufgehängt - Halbkardanisch aufgehängt**
- **Wendezeiger zeigt die Drehgeschwindigkeit und Richtung - Wendezeiger zeigt die Drehgeschwindigkeit und Richtung um die Hochachse anum die Hochachse an**

Eine Pinselbreite entspricht der auf dem Wendezeiger<br>samenskapper Prakspaaktrindielteit **angegebenen Drehgeschwindigkeit angegebenen Drehgeschwindigkeit**

#### **Libelle:Libelle:**

#### **zeigt die Richtung des Scheinlotes an zeigt die Richtung des Scheinlotes an**

# **Wendezeiger/Libelle**

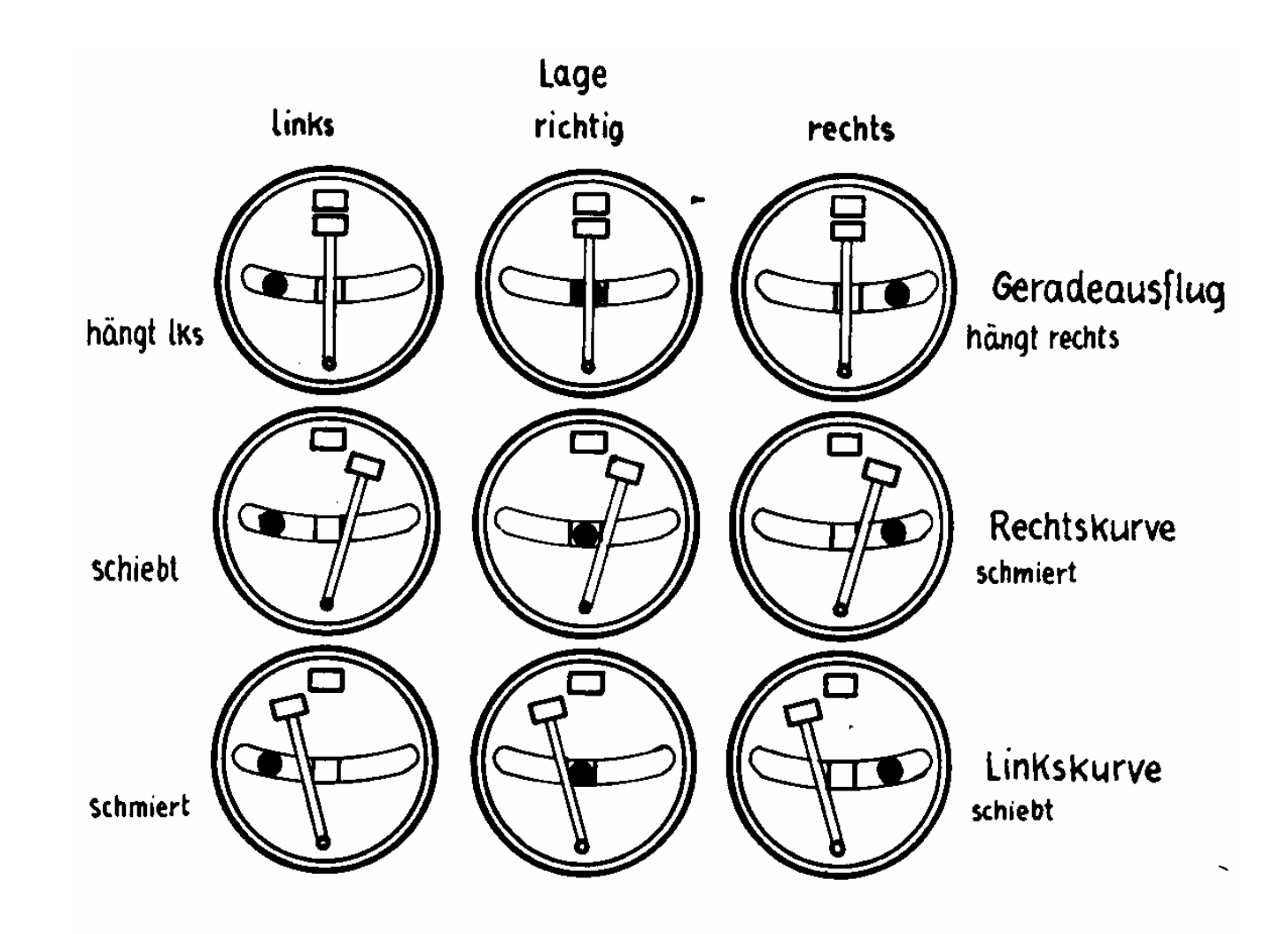

#### **PPL-C Technik InstrumenteHorizont**

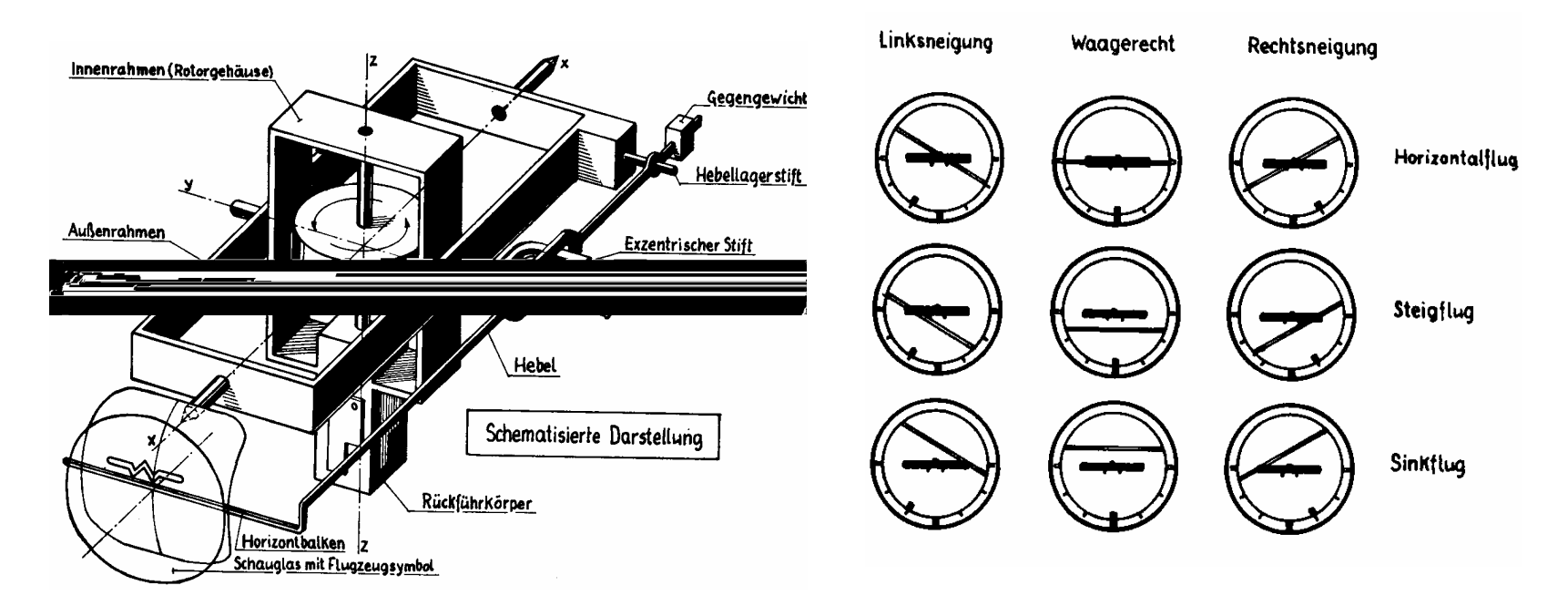

#### **Horizont:Horizont:**

**Kreiselachse senkrecht zur ErdoberflächeKreiselachse senkrecht zur ErdoberflächeKreisel vollkardanisch aufgehängt** Kreisel behält seine lage im Raum unabhängig vom Flugzeug bei **Kreisel vollkardanisch aufgehängt**

Die Relativbewegung zwischen Kreisel und Flugzeug führt<br>---- Anzeige des Flugzuetendes **zur Anzeige des Flugzustandes zur Anzeige des Flugzustandes**

# **Fehler:Fehler:scheinbare Präzessionscheinbare Präzession Beschleunigungsfehler Beschleunigungsfehler KurvenfehlerKurvenfehler**

#### **Kreiselinstrumente Fragen**

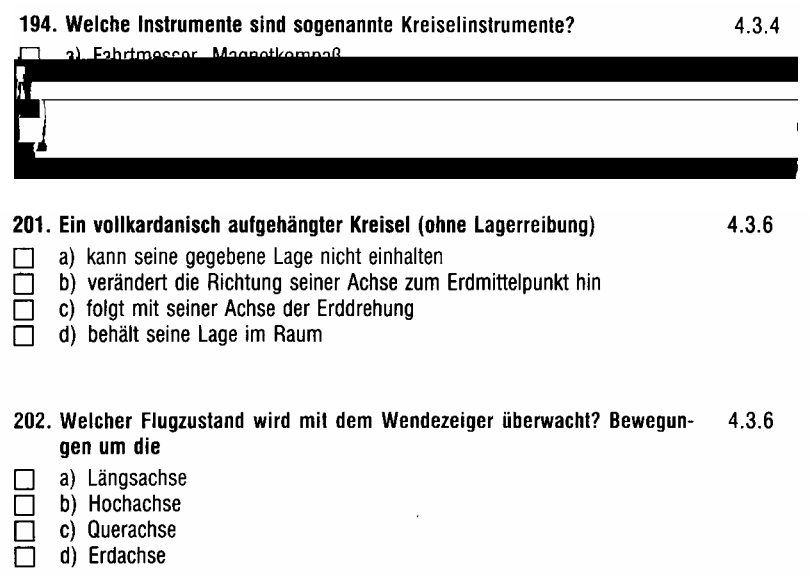

# **PPL-C Technik Instrumente**

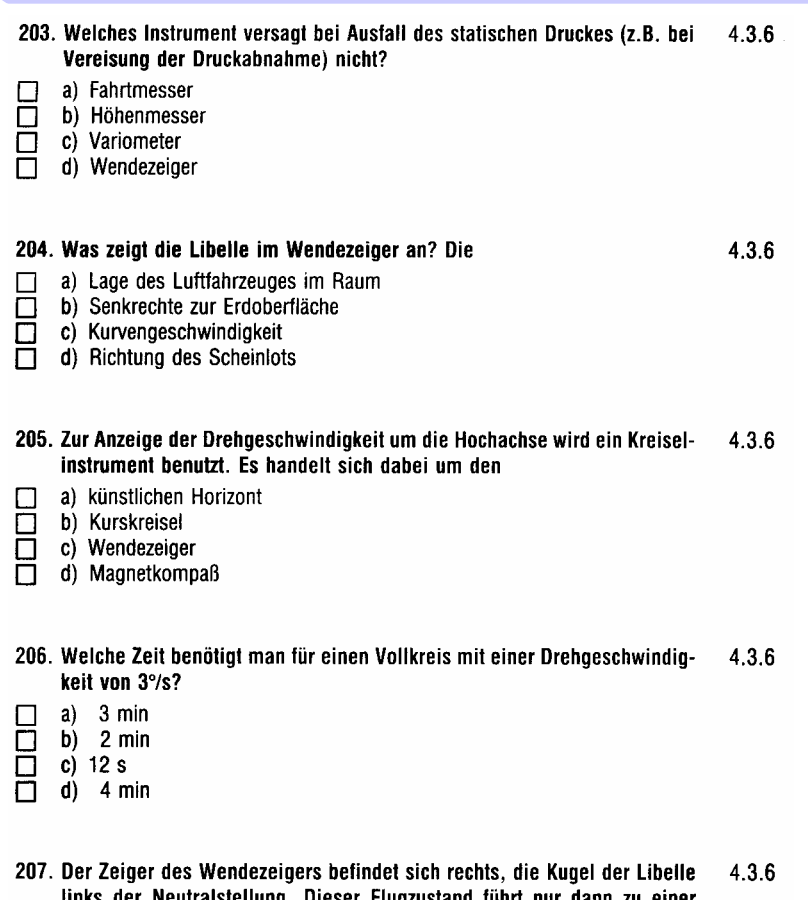

- ger neutraistenung. JIBSBI FIUQZUSLANU IUNIL koordinierten Rechtskurve, wenn
- a) entweder die Querlage erhöht oder die Drehgeschwindigkeit verringert wird  $\Box$
- b) das Seitenruder stärker rechts betätigt wird õ  $\overline{\Box}$ 
	- c) die Querlage verkleinert wird
- Ō. d) entweder die Querlage verkleinert oder die Drehgeschwindigkeit erhöht wird

#### 208. Was zeigt der Wendezeiger an?

- a) Die Lage gegenüber dem Horizont 0
- b) Drehrichtung und Drehgeschwindigkeit um die Hochachse  $\Box$
- c) Die Bewegung um die Längsachse
- d) Die Bewegung um die Querachse  $\Box$

31

4.3.6

# **PPL-C Technik Instrumente Magnetkompass Magnetfeld der Erde Inklination**

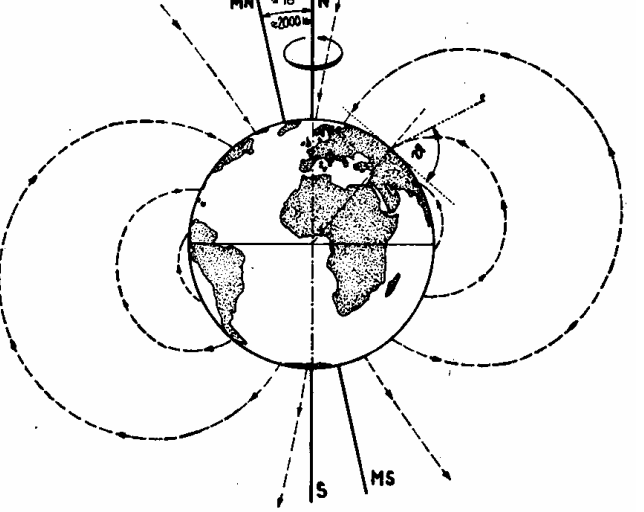

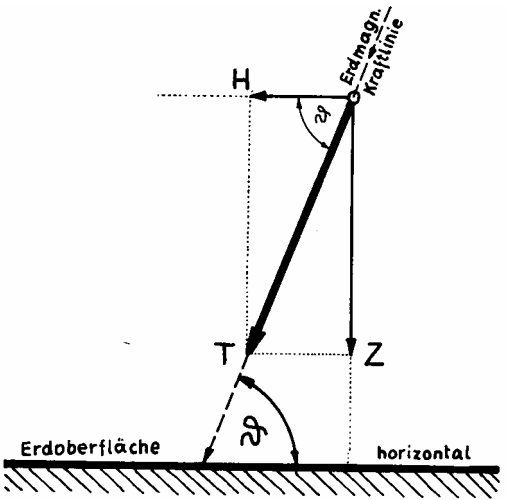

**Variation : Winkel zwischen geographisch und magnetisch Nord** Inklination : Winkel zwischen Magnetfeldlinien und Erdoberfläche <mark>i</mark> **Variation : Winkel zwischen geographisch und magnetisch Nord**

**Magnetischer Nordpol : Südmagnetisch Magnetischer Südpol : Nordmagnetisch Magnetischer Südpol : Nordmagnetisch Magnetischer Nordpol : Südmagnetisch**

**Magnetnadel versucht immer sich Magnetnadel versucht immer sich in Richtung des Magnetfeldes in Richtung des Magnetfeldes auszurichten.auszurichten.**

**Für den Kompass ist nur die horizontale Komponente wichtig horizontale Komponente wichtigFür den Kompass ist nur die**

# **Magnetkompass**

#### **Aufbau des Magnetkompass**

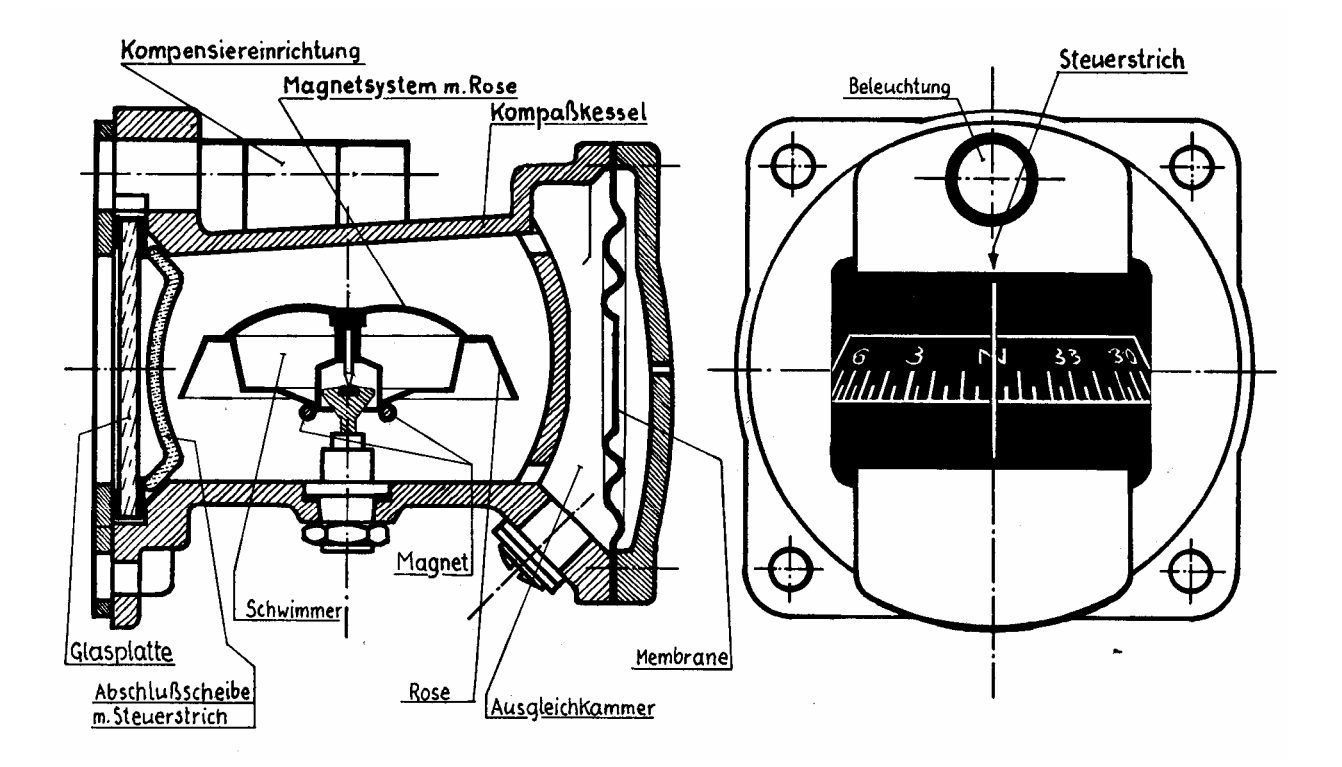

#### **Kompass Flüssigkeitsfüllung: Kompass Flüssigkeitsfüllung:**

**Dämpfung der Anzeige Gewichts/Reibungsverminderung der Rose Gewichts/Reibungsverminderung der Rose Dämpfung der Anzeige**

**Kompensationseinrichtung: Kompensationseinrichtung:**

**Aufhebung der Fehler durch das Flugzeug durch 2 kleine verschiebbare Magnete durch 2 kleine verschiebbare MagneteAufhebung der Fehler durch das Flugzeug**

# **Magnetkompass**

# **PPL-C Technik Instrumente**

#### **Aufbau des Magnetkompass Kompensation der Inklination**

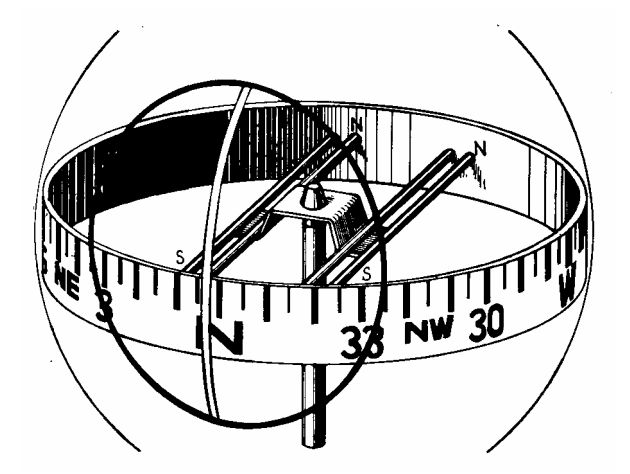

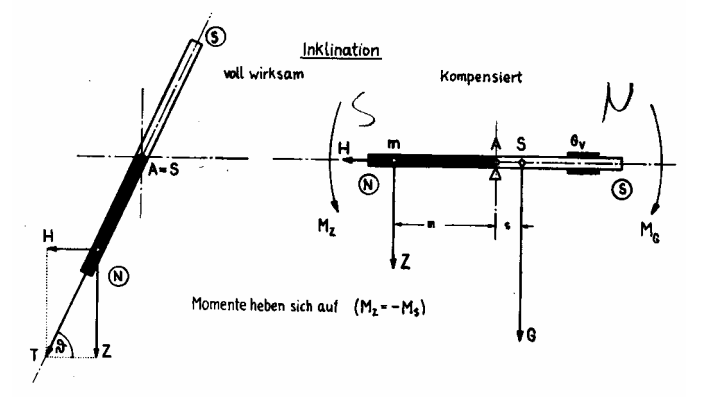

**Kompensation des Kippmomentes durch Inklination: Kompensation des Kippmomentes durch Inklination:**

Verschiebung des Schwerpunktes der Rose in Richtung Südpol

#### **Magnetkompass Fehler**

#### **Beschleunigungsfehler**

#### **Querneigungsfehler**

**Durch die veränderte Schwerpunktlage kommt es bei Beschleunigungen/Verzögerungen auf West/Ost bei Beschleunigungen/Verzögerungen auf West/Ost Kursen zu Fehlanzeigen: Kursen zu Fehlanzeigen: Durch die veränderte Schwerpunktlage kommt es**

**Ost/Westkurs beschleunigen : Anzeige geht vor Ost/Westkurs verzögern : Anzeige geht nach Ost/Westkurs verzögern : Anzeige geht nach Ost/Westkurs beschleunigen : Anzeige geht vor**

- 
- 

#### **Fliehkraftfehler**

Beim Kurvenflug übt die Fliehkraft durch den verschobenen .<br>Sekungsmunkt sins Kastt auf die Nacht auss **Schwerpunkt eine Kraft auf die Nadel aus: Schwerpunkt eine Kraft auf die Nadel aus:**

**Drehen auf Nordkurse : Anzeige hinkt hinterher Drehen auf Südkurse 
<b>Component** : Anzeige eilt vor<br> **Drehen auf Ost/West : Anzeige geht rick Drehen auf Ost/West : Anzeige geht richtig Drehen auf Ost/West : Anzeige geht richtig Drehen auf Südkurse : Anzeige eilt vor**

- **Drehen auf Nordkurse : Anzeige hinkt hinterher**
	-
	-

**Bei Querneigungen kommt die Vertikalkomponente des Magnetfeldes zum Tragen und bewirkt eine Auslenkung der Nadel und bewirkt eine Auslenkung der Nadel Bei Querneigungen kommt die Vertikalkomponente des Magnetfeldes zum Tragen**

- **Nordkurs: Nadel dreht von der hängenden Nordkurs: Nadel dreht von der hängenden Fläche weg Fläche weg**
- **Südkurs: Nadel dreht zur hängenden Südkurs: Nadel dreht zur hängenden Fläche hinFläche hin**
- **Ost/West: Kein FehlerOst/West: Kein Fehler**

**Gesamtfehler**

Die Kombination aus Fliehkraft und Querneigungsfehler ist der **Gesamtfehler und wird Kompassdrehfehler genannt. Dieser Drehfehler Gesamtfehler und wird Kompassdrehfehler genannt. Dieser Drehfehler** läßt sich für geringe Querneigungen/Drehgeschwindigkeiten (10 Grad,<br>。。。…… **3 Grad/s) angeben: 3 Grad/s) angeben:**

Drehen nach Norden: Kompass hinkt 30 Grad hinterher<br>———————————————————— Drehen nach Süden: Kompass läuft 30 Grad vorraus<br>-Drehen nach Ost/West: Kompass Anzeige ist richtig

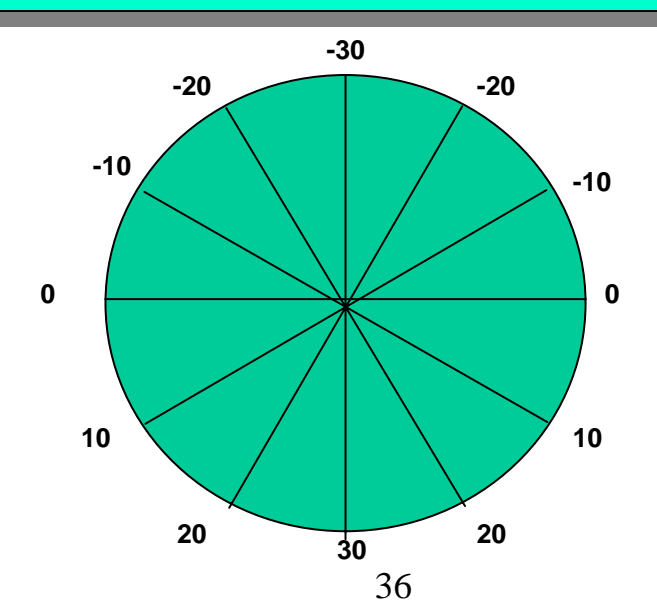

#### **Magnetkompass Fragen**

#### **PPL-C Technik Instrumente**

#### 195. Wie oft muß ein Magnetkompaß kompensiert werden?

 $4.3.5$ 

- a) Er wird einmal kompensiert vor der Verkehrszulassung durch das Luft- $\Box$ fahrt-Bundesamt und dann nicht wieder
- b) Täglich  $\Box$
- Ō c) Monatlich
- d) Jährlich (bei der Jahresnachprüfung) und beim Einbau weiterer Instru-П mente oder Funkgeräte

#### 196. Die Anzeige des Magnetkompasses wird durch Metallteile beeinflußt; der 4.3.5 dadurch entstehende Fehler heißt

- a) Deviation Г
- b) Drehfehler Г
- c) Inklination  $\Box$
- $\Box$ d) Variation

#### 197. Wozu dient die Kompaßflüssigkeit? Zur

- a) Temperaturkompensation П
- b) Dämpfung der Kompaßbewegung, zur Erzielung einer ruhigen Anzeige  $\Box$
- П c) Verringerung der Inklination
- d) besseren Sichtbarmachung der auf der Kompaßrose eingezeichneten  $\Box$ Richtungswerte

#### 198. Wodurch entstehen Kompaßdrehfehler? Sie entstehen durch

- a) Deviation und Deklination П
- b) Inklination und Kurvenbeschleunigung □
- c) Torsion und Inklination П
- П d) Deklination und Kurvenbeschleunigung

#### 199. Was versteht man unter Inklination? Inklination ist

- a) der Winkel zwischen mißweisend und rechtweisend Nord
- $\Box$ b) der Winkel zwischen Längsachse des Luftfahrzeuges und rechtweisend Nord
- c) der Winkel zwischen den Magnetfeldlinien der Erde und der Horizontalen П
- d) die Abweichung durch elektrische Störfelder П

#### 200. Was ist die Deviation eines Kompasses? Deviation ist

4.3.5

4.3.5

4.3.5

435

- a) der Winkel zwischen Längsachse des Luftfahrzeuges und Kurslinie  $\Box$
- b) die Ablenkung durch Geschwindigkeitsänderungen П
- Ĥ c) die Ablenkung durch Eisenteile und elektromagnetische Felder im Luftfahrzeug
- П d) die Kursabweichung durch Windversetzung

# **ELT (Emergency Locator Transmitter)**

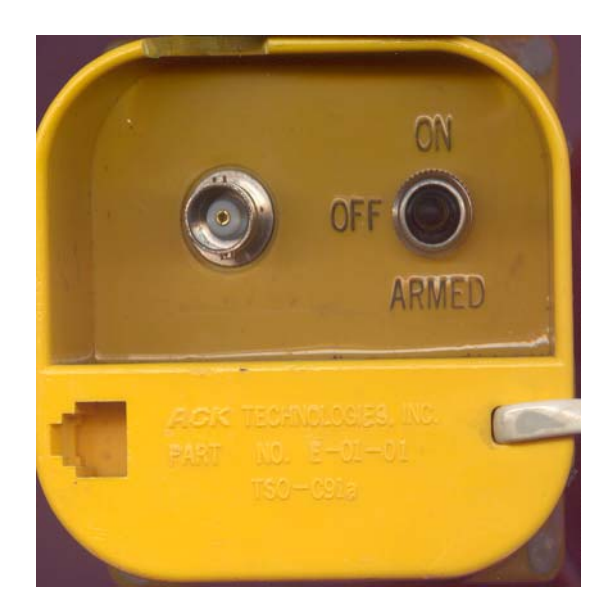

**TECHNOLOGIES ELT ON RESET** ON

**Schalterstellungen ELT: Schalterstellungen ELT:**

**ON: Das ELT ist aktiv (sendet) ON: Das ELT ist aktiv (sendet)**

**OFF: Das ELT ist vollständig ausgeschaltet OFF: Das ELT ist vollständig ausgeschaltet**

ARMED: Das ELT ist 'scharf'. D.h. es wird automatisch bei einer bestimmten Beschleunigung oder über die Fern-<br>hadienummattisiert **bedienung aktiviert. bedienung aktiviert.**

**PPL-C Technik Instrumente**

Wenn das LFZ nicht betrieben wird ist das ELT immer auf **OFF zu schalten ! Vor dem Flug (Startcheck !!!) ist das ELT OFF zu schalten ! Vor dem Flug (Startcheck !!!) ist das ELT**  immer auf ARMED zu schalten. Nach der Landung wieder<br>suf OFF **auf OFF.auf OFF.**

**Fernbedienung: Fernbedienung:**

ON: Aktiviert das ELT (nur wenn es auf ARMED steht !)<br>OFF: Dealthriart das FLT **OFF: Deaktiviert das ELTOFF: Deaktiviert das ELT**

**Leuchtdiode: Blinkt wenn ELT aktiviertLeuchtdiode: Blinkt wenn ELT aktiviert**

**--> während des Fluges kontrollieren ! Insbesondere wenn im --> während des Fluges kontrollieren ! Insbesondere wenn im Funk ein Heulton durchschlägt ! Funk ein Heulton durchschlägt !**

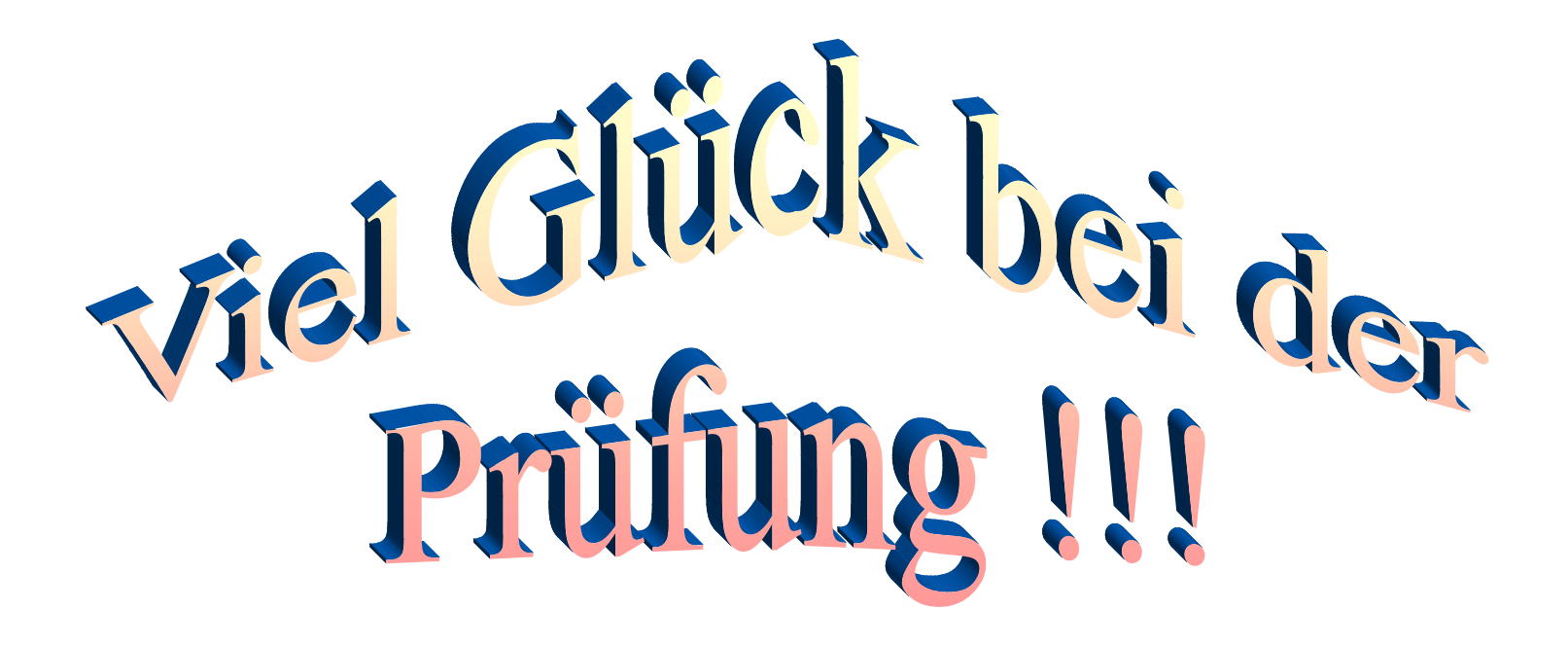